# **COE838: System-on-Chip Design**

## **HPS/FPGA Interconnection**

Lab 3 and 4, Project manual DE1-SoC Datasheets [online] Flynn and Luk book – Chapter 3

R

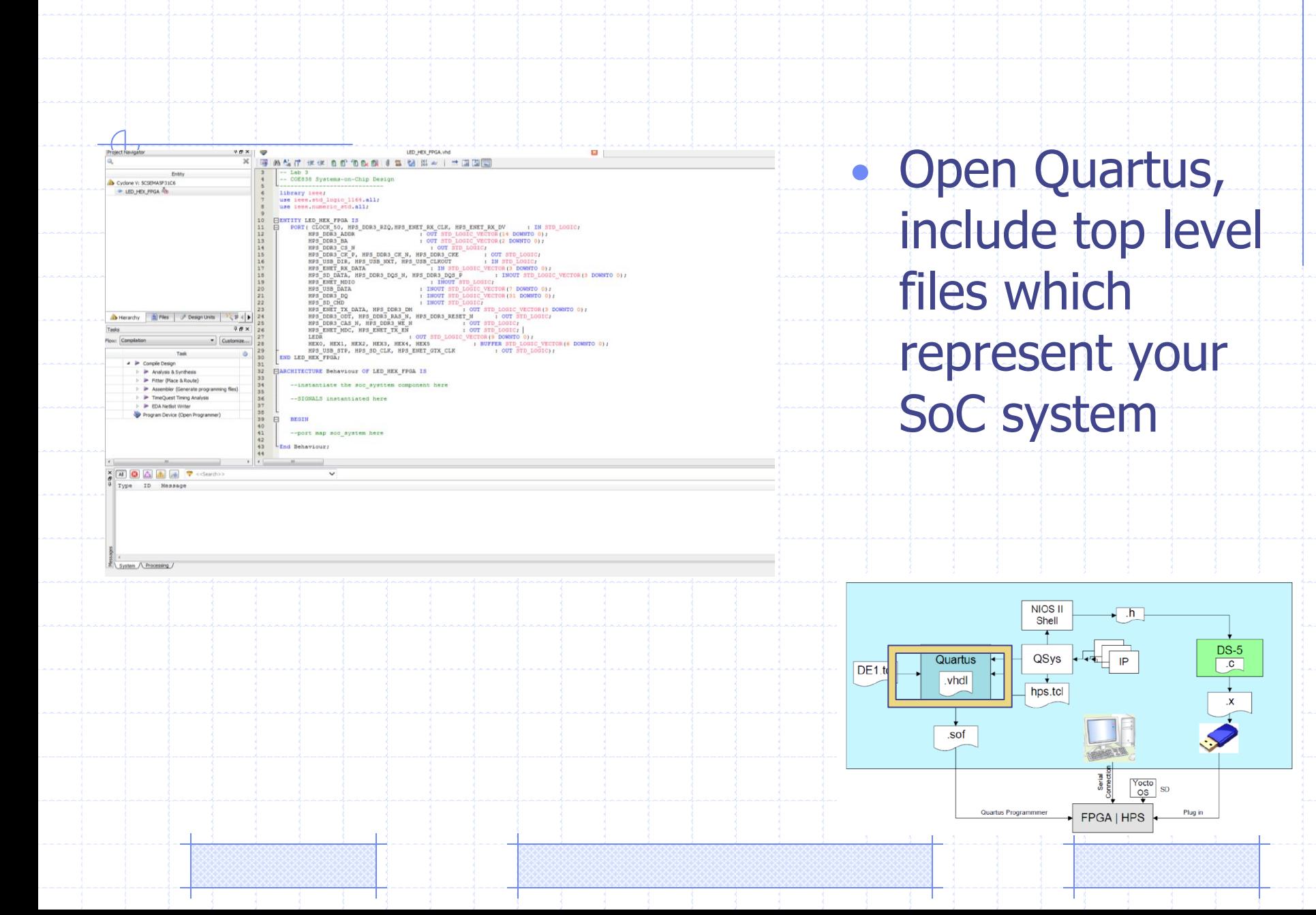

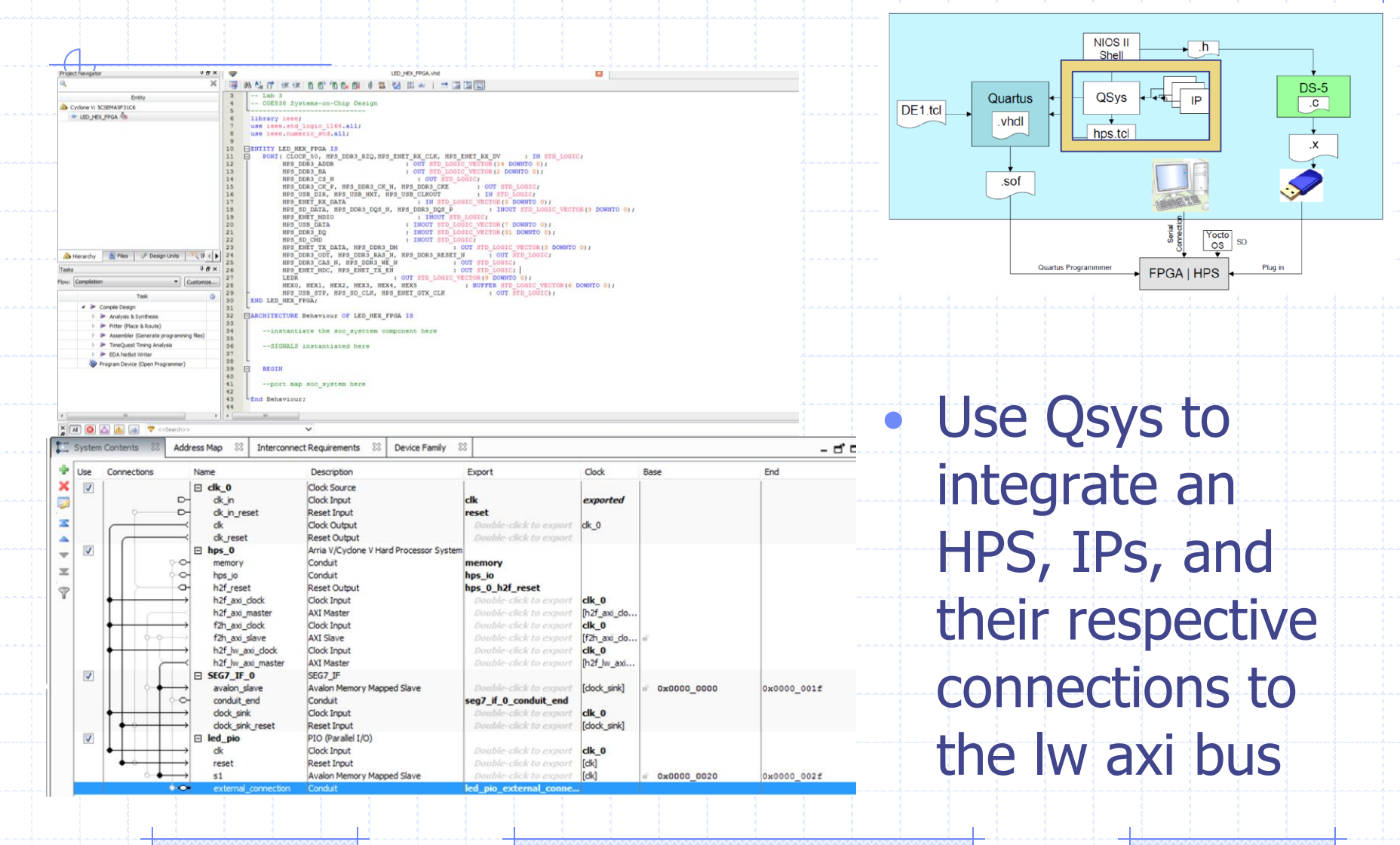

Ty

 $\top$ 

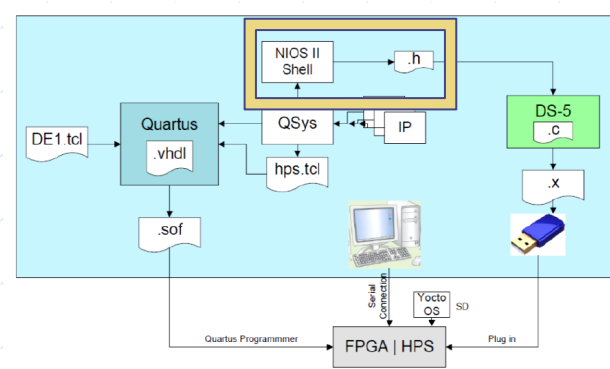

## • Generate .h files – obtain addresses for components, to be used for memory mapping in C application

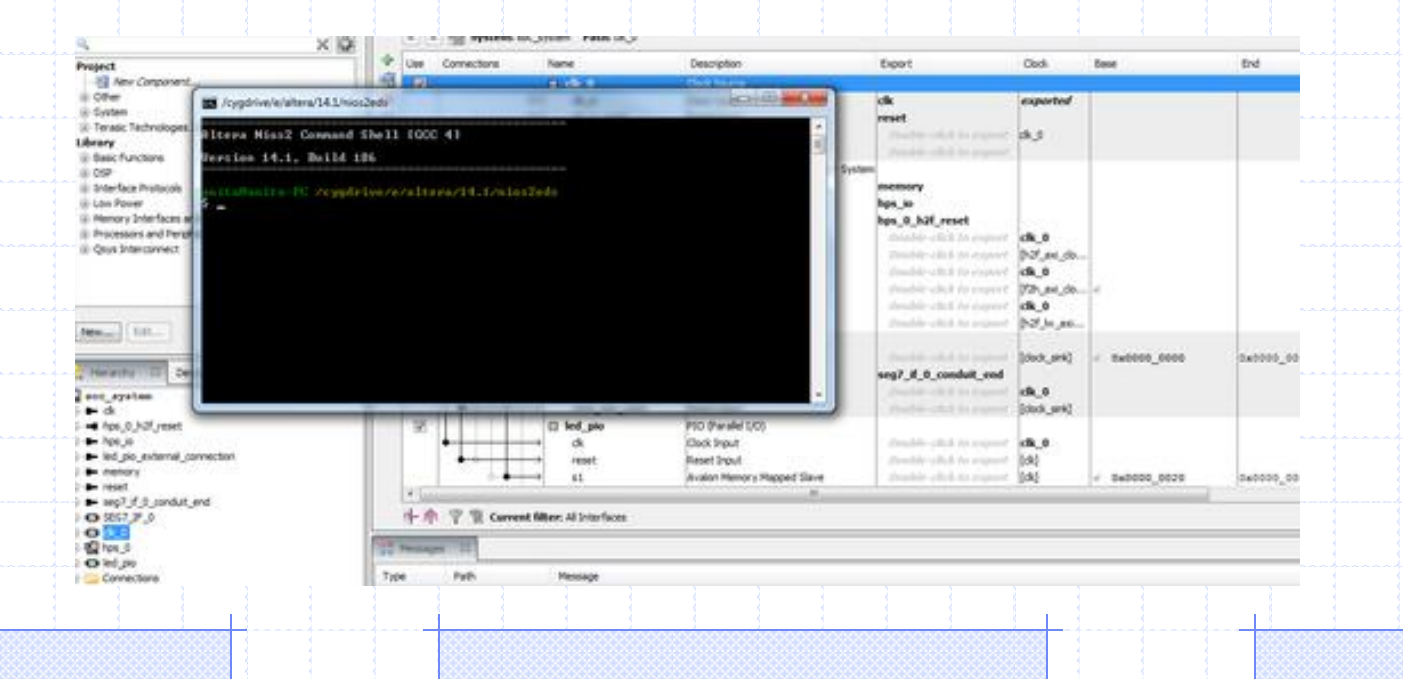

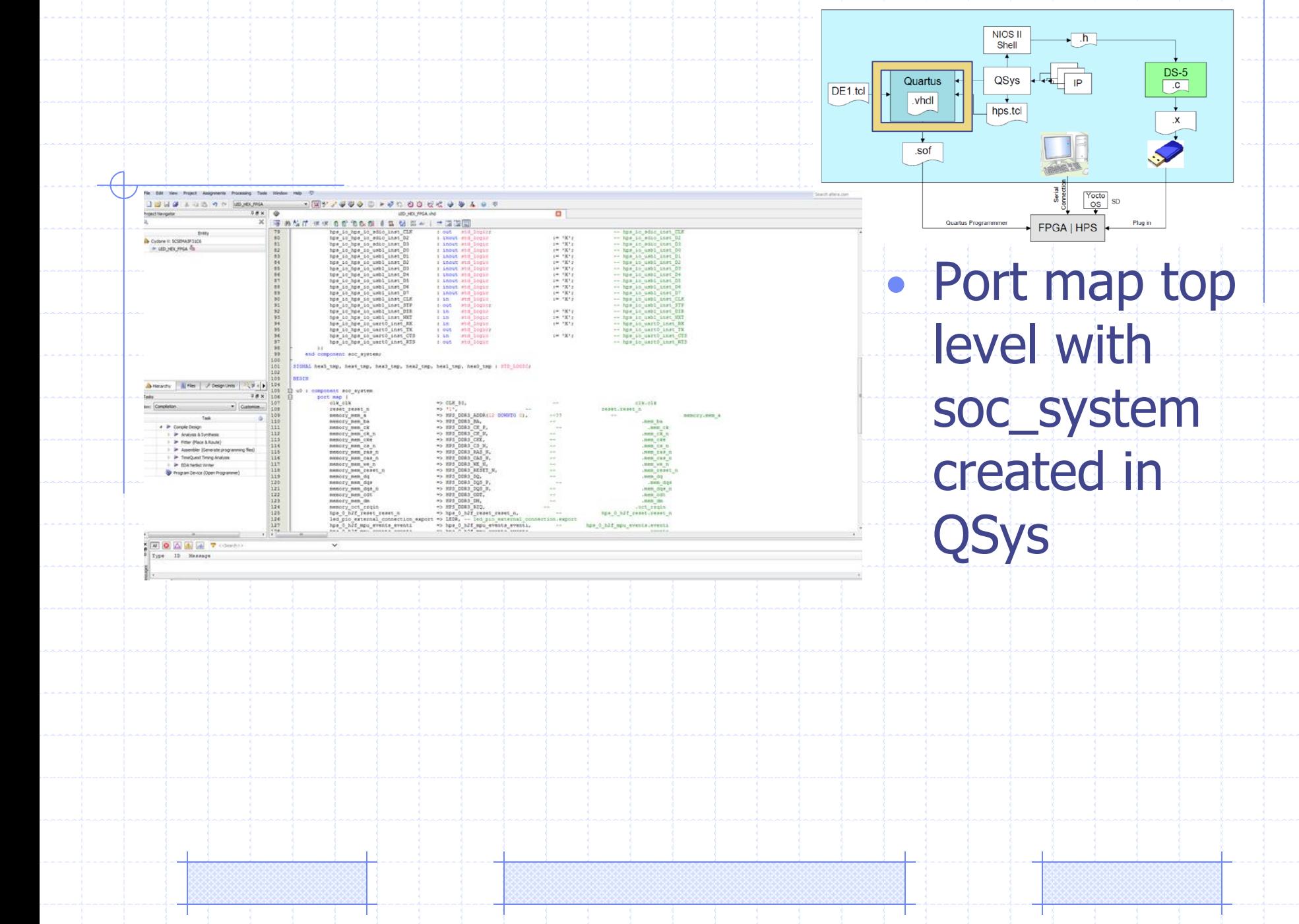

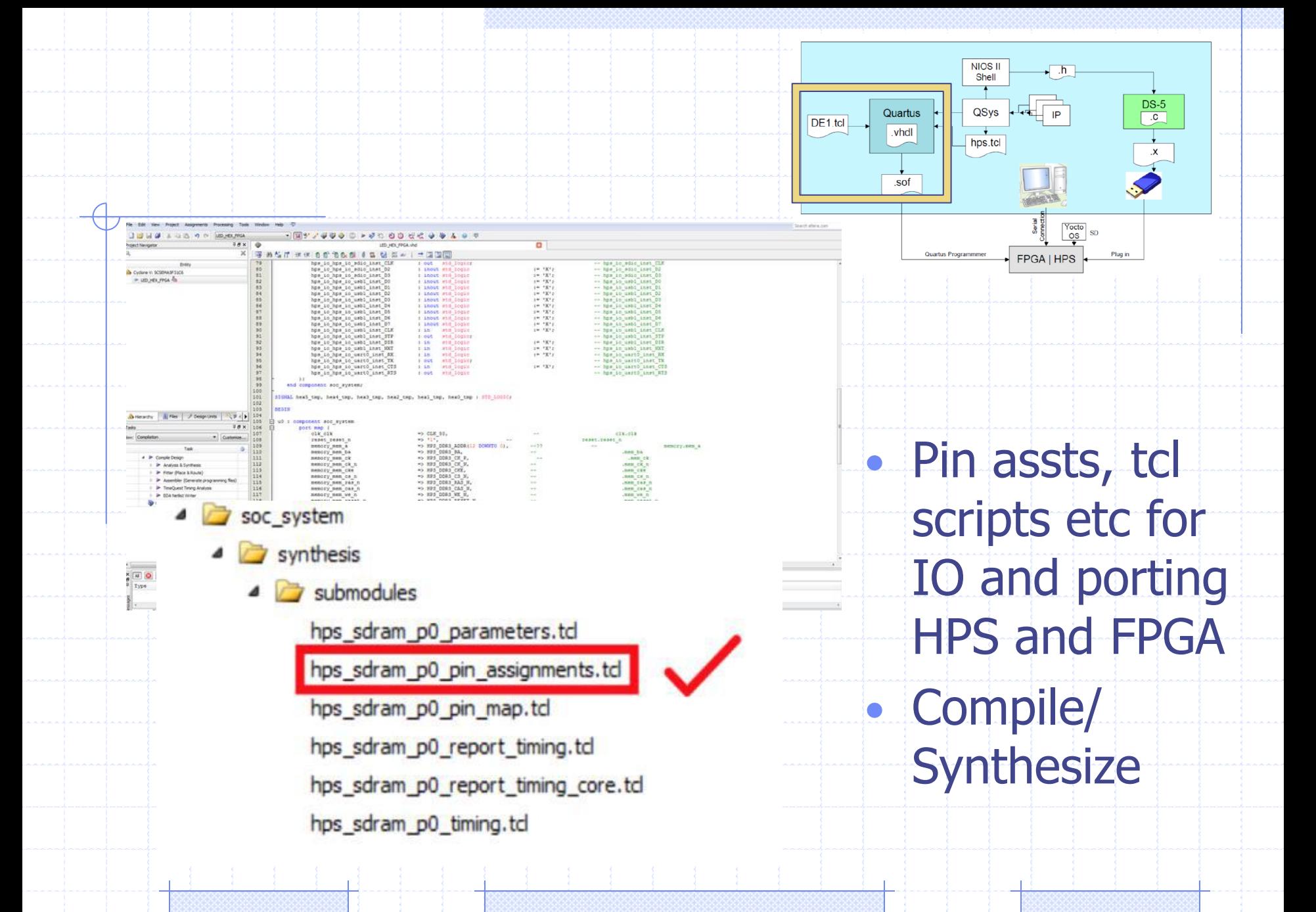

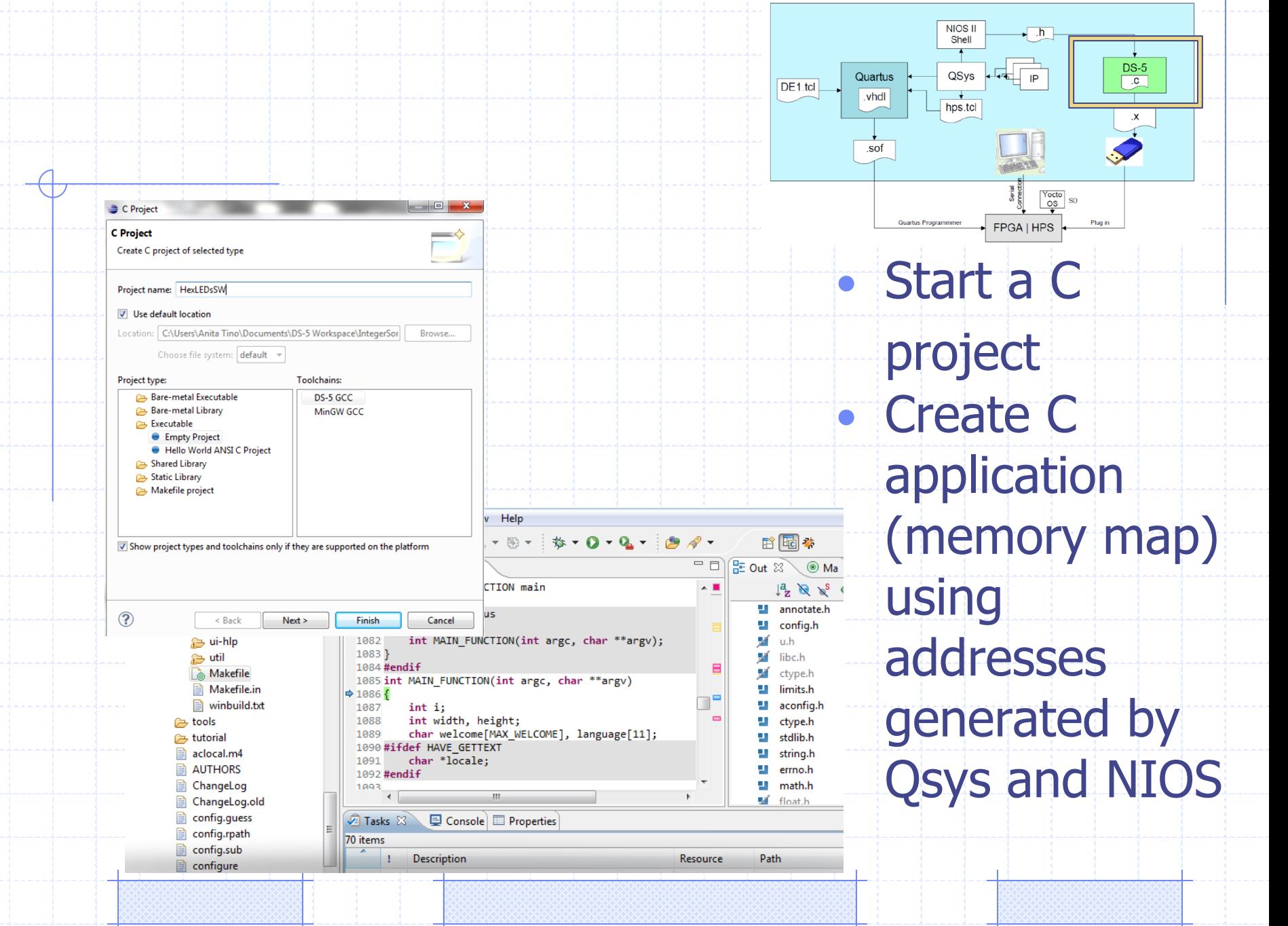

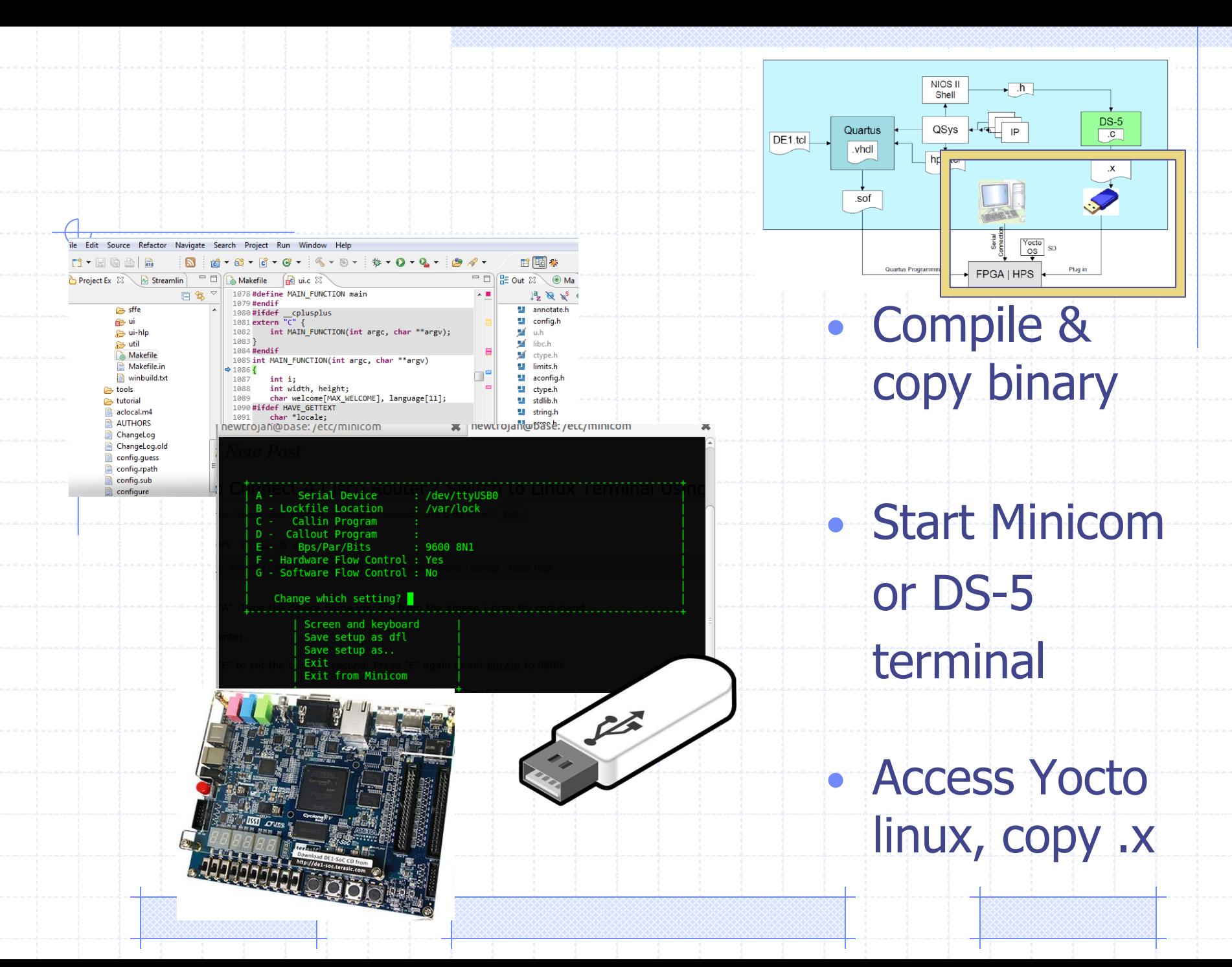

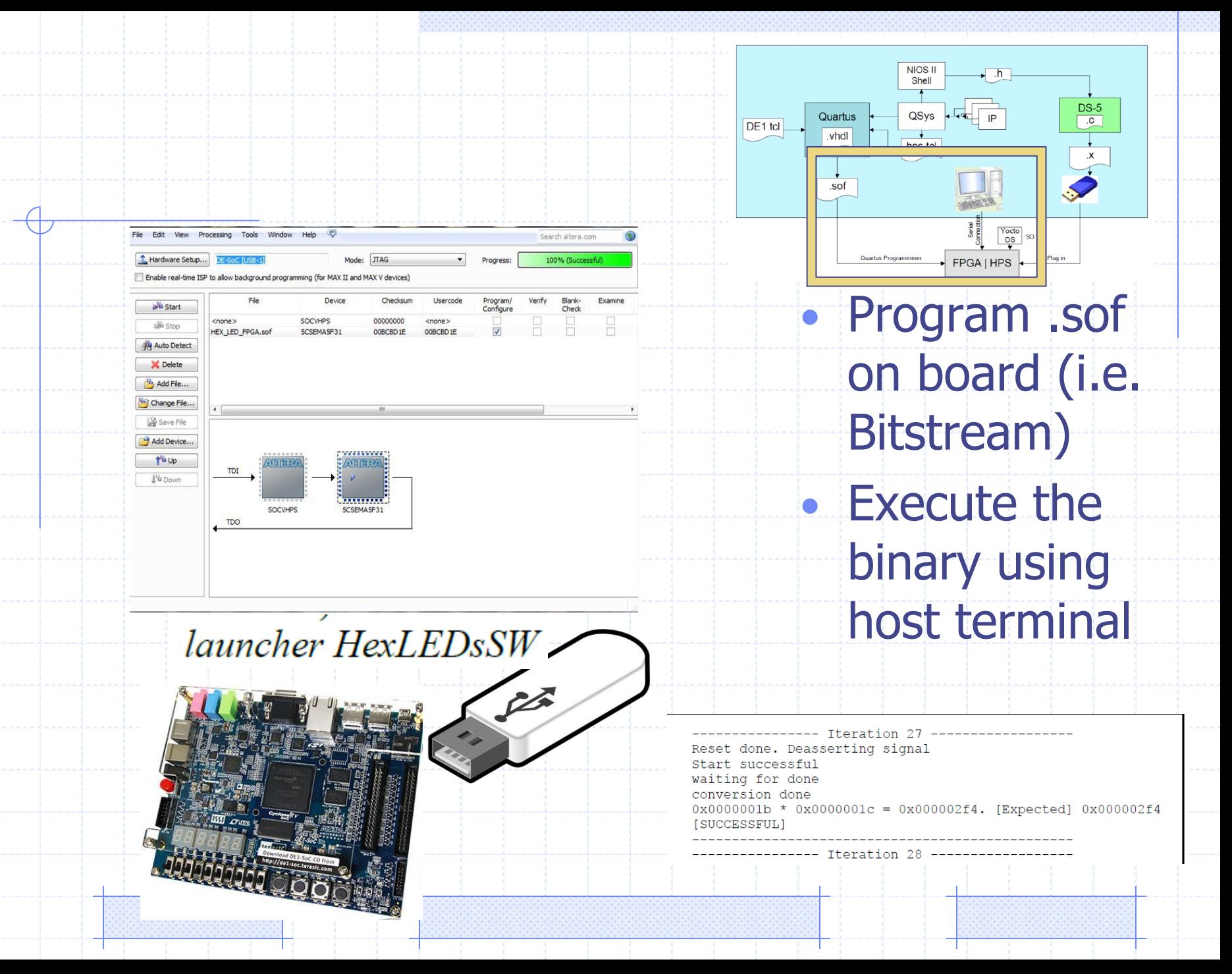

## Memory-Mapped IO

**void \*virtual\_base;** 

....

 **}** 

**#define LWHPS2FPGA\_BASE 0xff200000** 

**volatile uint32\_t \*h2p\_lw\_led\_addr = NULL;** 

//open the /dev/mem to access the FPGA space for reading and writing  $if('f d = open('l/dev/mem'], (o RDWR | o SYNC) ) ) = -1 )$  {

printf( "ERROR: could not open \"/dev/mem\"...\n" );

 **return( 1 );** 

 //map the virtual memory space to virtual\_base, that is 2MB in size //(0x00200000), at address LWHPS2FPGA\_BASE  $virtual\ base$  =  $mmap$  ( NULL, LW SIZE, ( PROT READ | PROT WRITE ), **MAP\_SHARED, fd, LWHPS2FPGA\_BASE);** 

// map the address space for the LED and HEX registers into user space so //we can interact with them.. virtual base + the offset of your IP component

**h2p\_lw\_led\_addr= virtual\_base + ((uint32\_t)(LED\_PIO\_BASE));** 

## Memory-Mapped IO

**volatile uint32\_t \*h2p\_lw\_led\_addr = NULL;** 

....

 // map the address space for the LED and HEX registers into user space so //we can interact with them.. virtual base + the offset of your IP component

h2p lw led addr= virtual base + ((uint32 t)(LED PIO BASE));

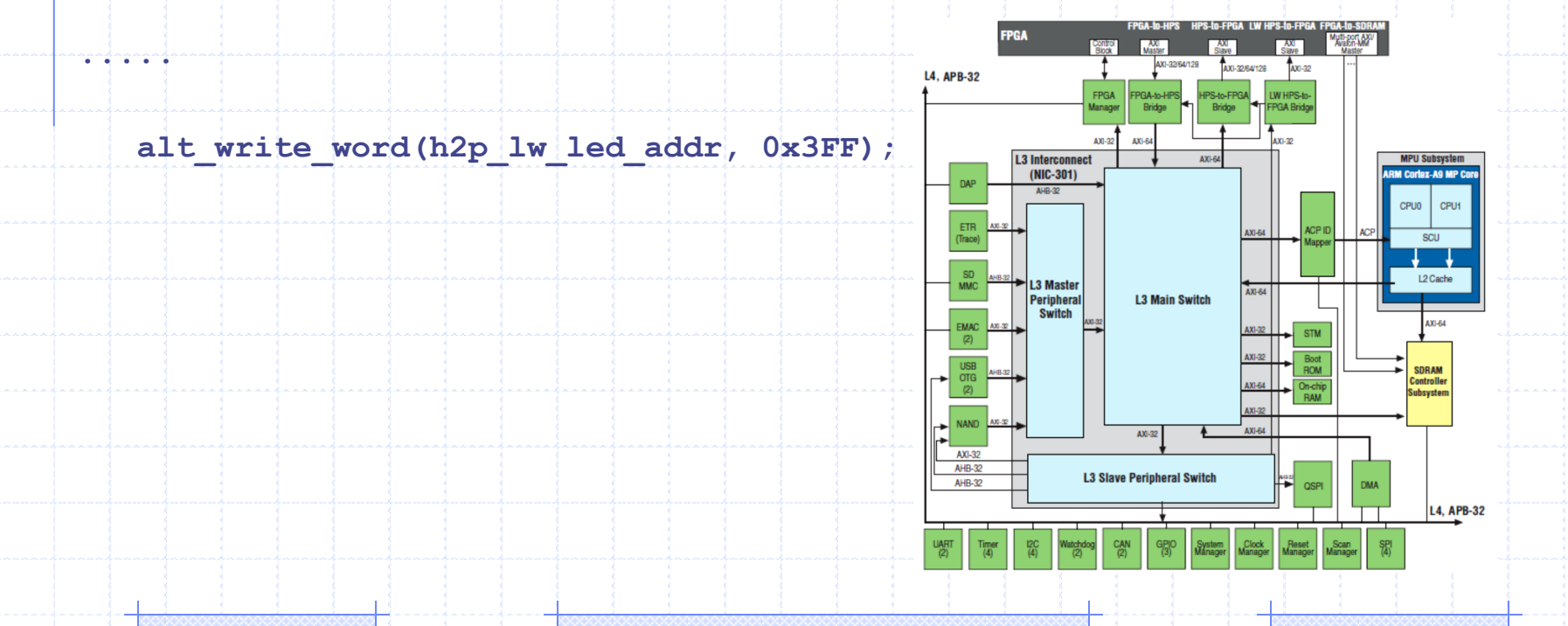

## HPS/FPGA - ARM Cortex-A9

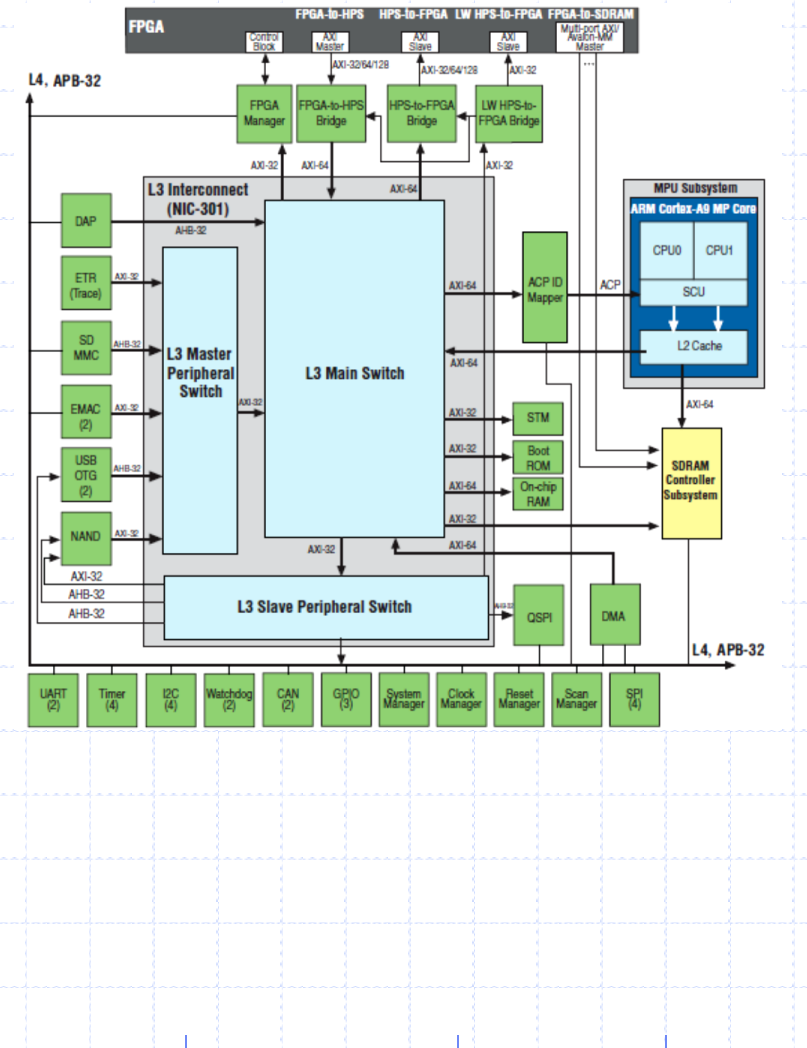

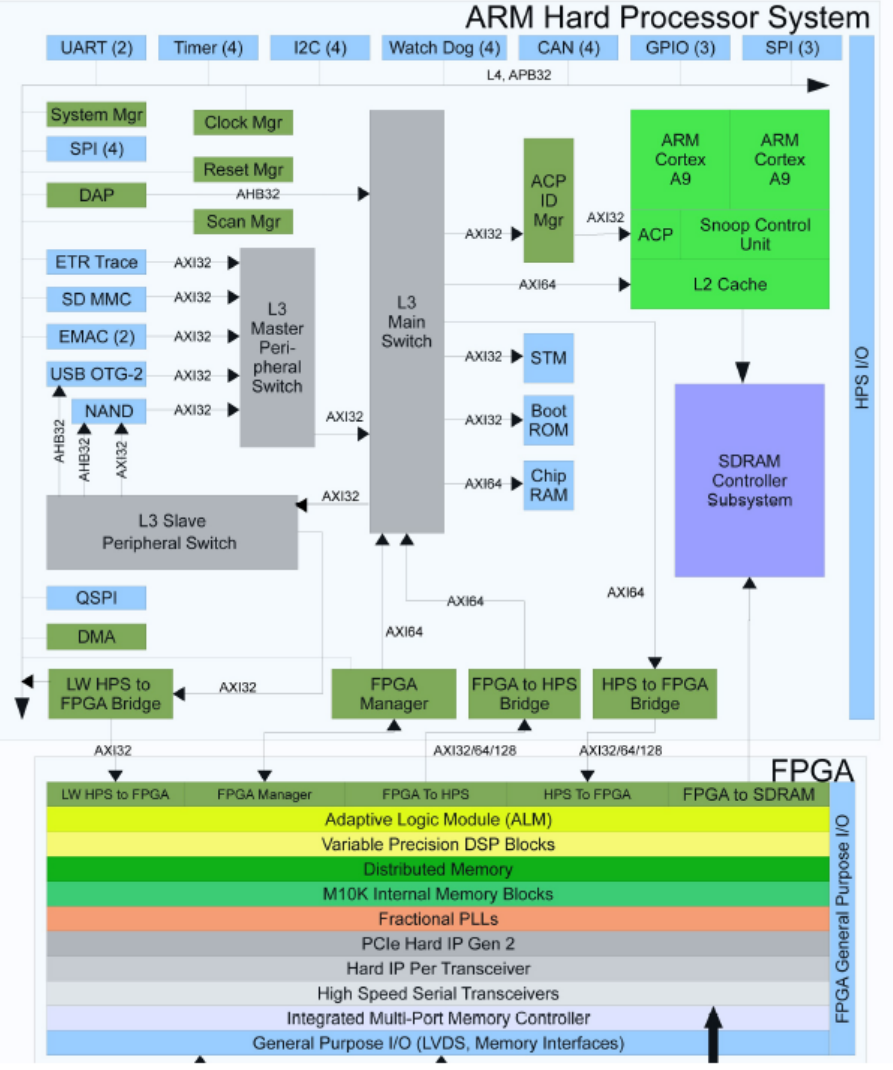

Source: Altera

## Avalon Bus

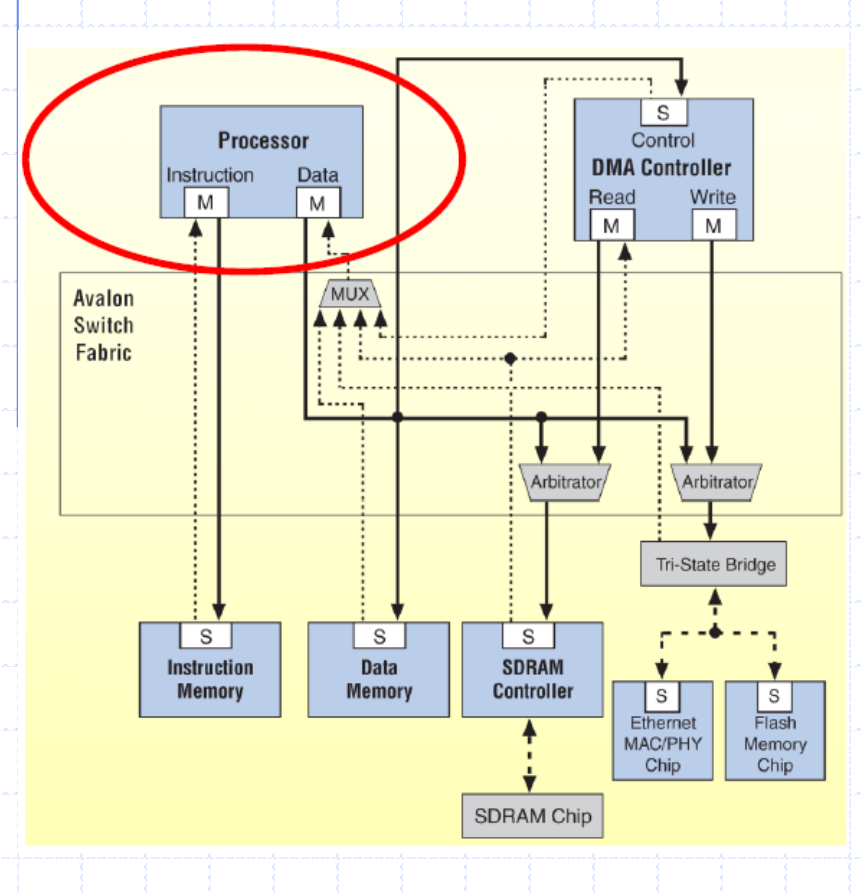

• Interconnect fabric inside FPGA (Altera) • Used to connect masterslaves as required • Generates the necessary "busses" using the fabric to make these connections Separates data in from data out – Uses multiplexers

# Avalon Bus

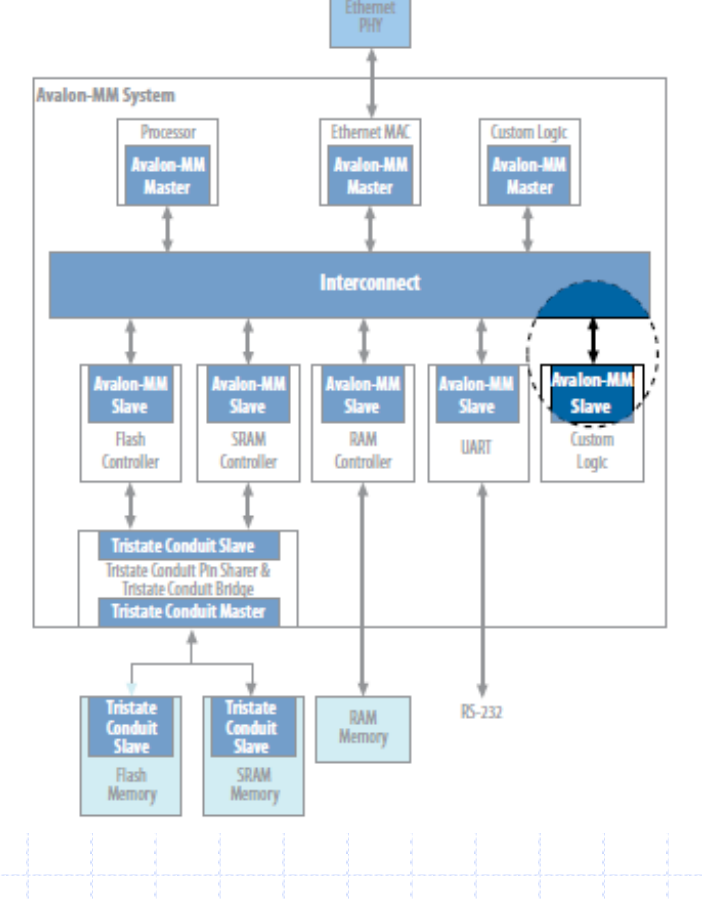

### • Follows a protocol

- You have an IP, however it does not necessarily know how to communicate with the FPGA fabric
- Need an Avalon-MM Slave (or Master) for controlling and w/r data
- Components we used in Lab3 were provided with Avalon-MM interfaces

## Avalon Bus

PHY

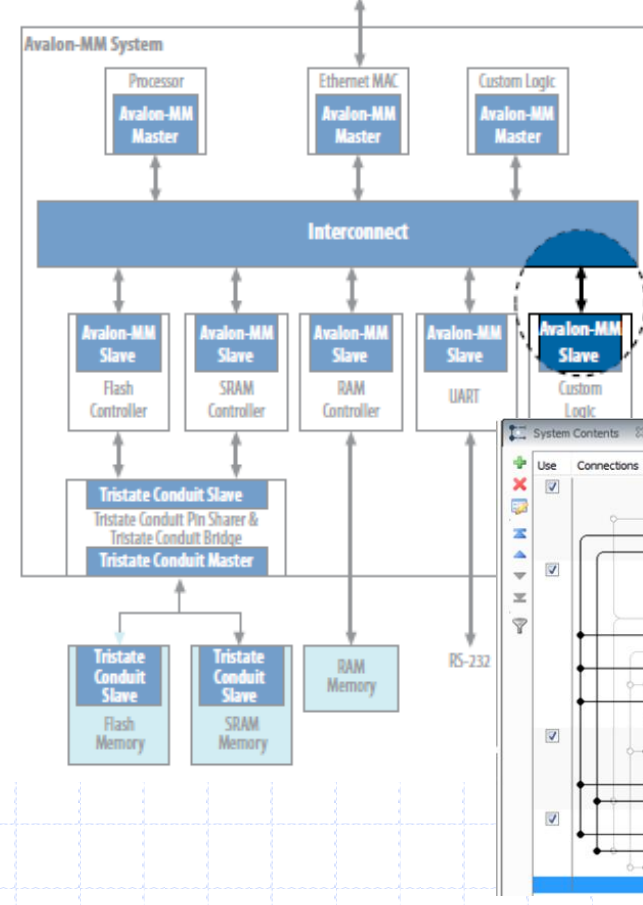

## • Follows a protocol

• You have an IP, however it does not necessarily know how to communicate with the FPGA fabric

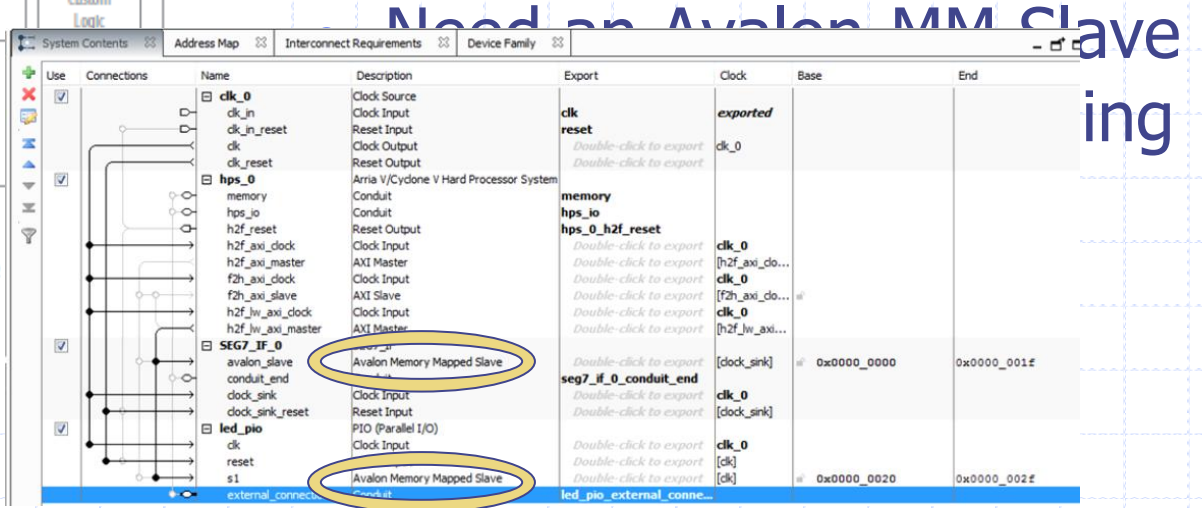

## Avalon Bus – Custom IPs

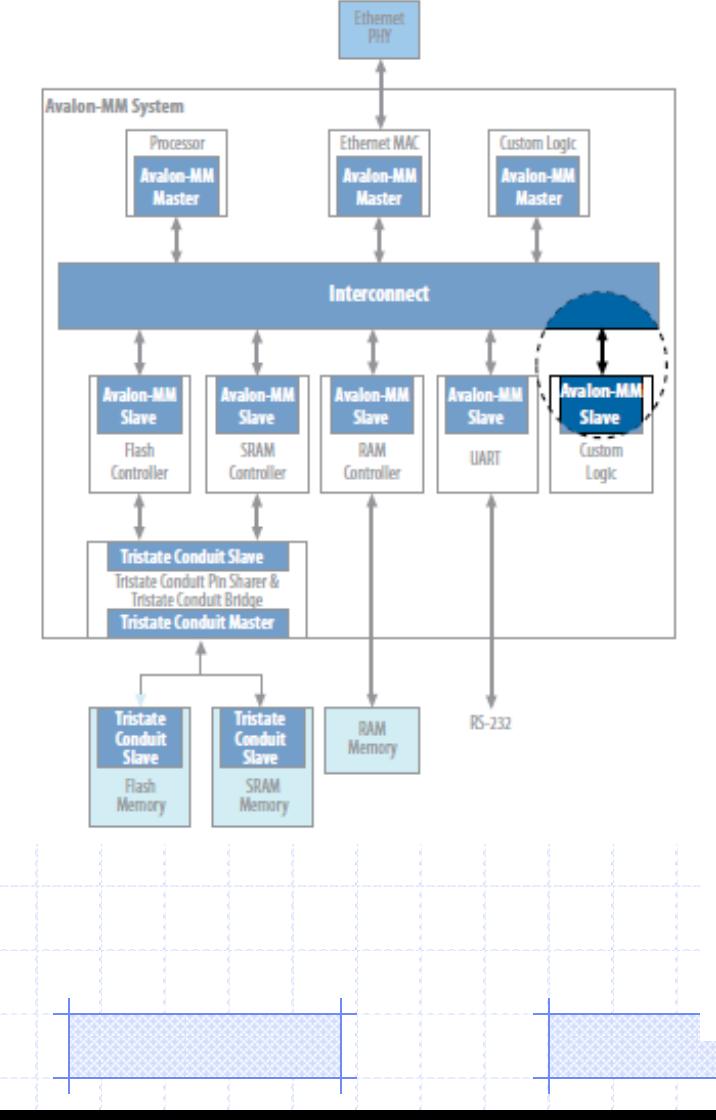

• Need to create an Avalon-MM interface for your IP with the Avalon fabric • Can also create a "wrapper" for integrating additional signals, not necessarily provided by your IP

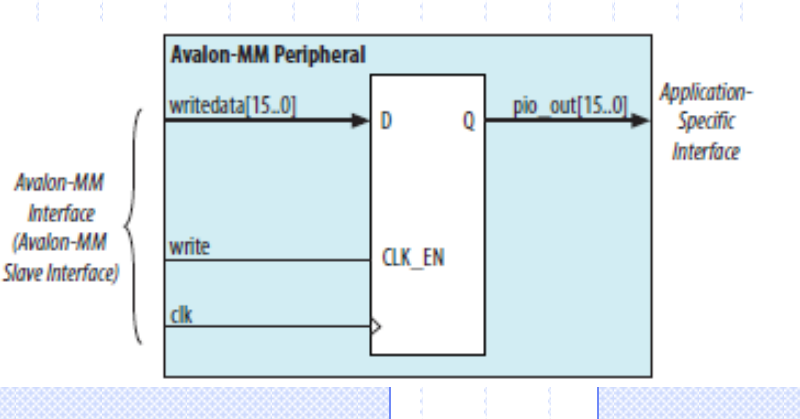

## Custom IP in HPS/FPGA

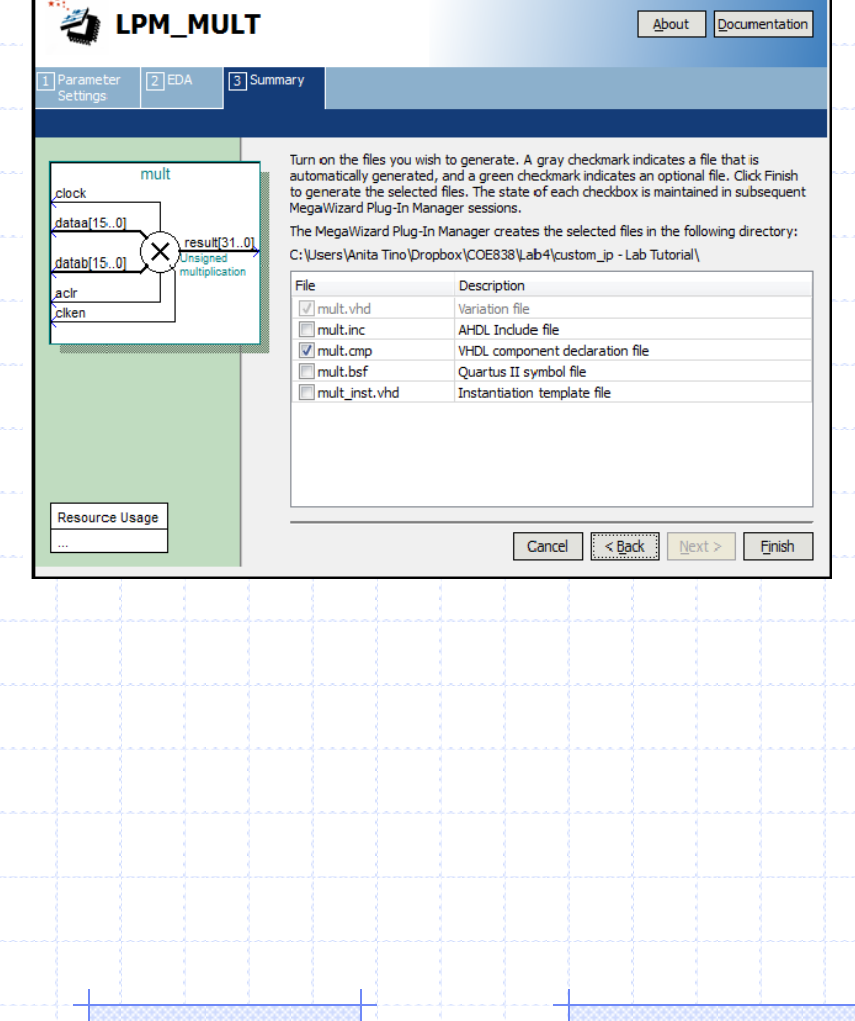

Use IP Cores in Quartus to generate a custom multiplier (lab4)

• How do we determine when multiplication is complete from HPS side?

## **WRAPPERS FOR CUSTOM IPS**

## **HPS/FPGA CUSTOM IPS**

#### Let's convert lab2a (multiplier) ->

m0 : mult\_unit PORT MAP( clk => CLOCK 50, reset => **mult input reset(0)**, enable => mult input start(0), mult a => **in1(15 DOWNTO 0)**, mult b => in2(15 DOWNTO 0), mult done => done, mult result => mult output result);

... mult data 0 mult data m result  $=$   $\frac{1}{2}$  mult output result, mult\_control\_0\_mult\_control\_m\_done => "0000000000000000000000000000000" & done, mult\_data\_0\_mult\_data\_m\_in1 =>  $\text{in1}$ ,<br>mult\_data\_0\_mult\_data\_m\_in2 =>  $\text{in2}$ , mult data  $0$  mult data m in2 mult control 0 mult control m start  $\Rightarrow$  mult input start, mult\_control\_0\_mult\_control\_m\_reset => **mult\_input\_reset**);

U0 : soc system PORT MAP(

#### Jon, MM Sycho Avalon-MM<br>Master Avalon-MM<br>Master Avalon-MM<br>Master Conduits drive signals off-chip Avalon<br>Slave<br>Custom<br>Logis

## Lab4 - Avalon MM Slave I/F

Avalon MM Slave Interface

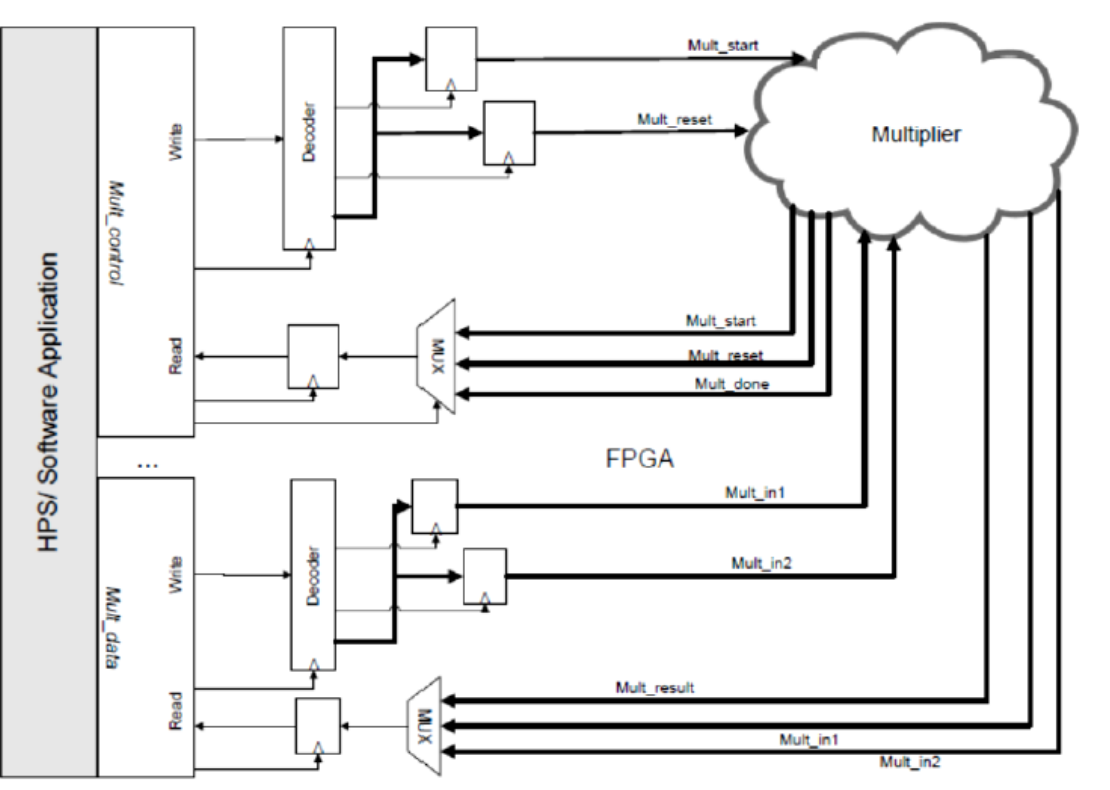

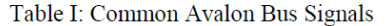

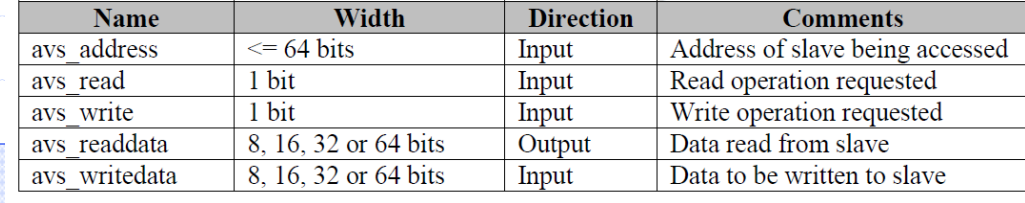

 $\rightarrow$ 

## Lab4 - Avalon MM Slave I/F

Avalon MM Slave Interface

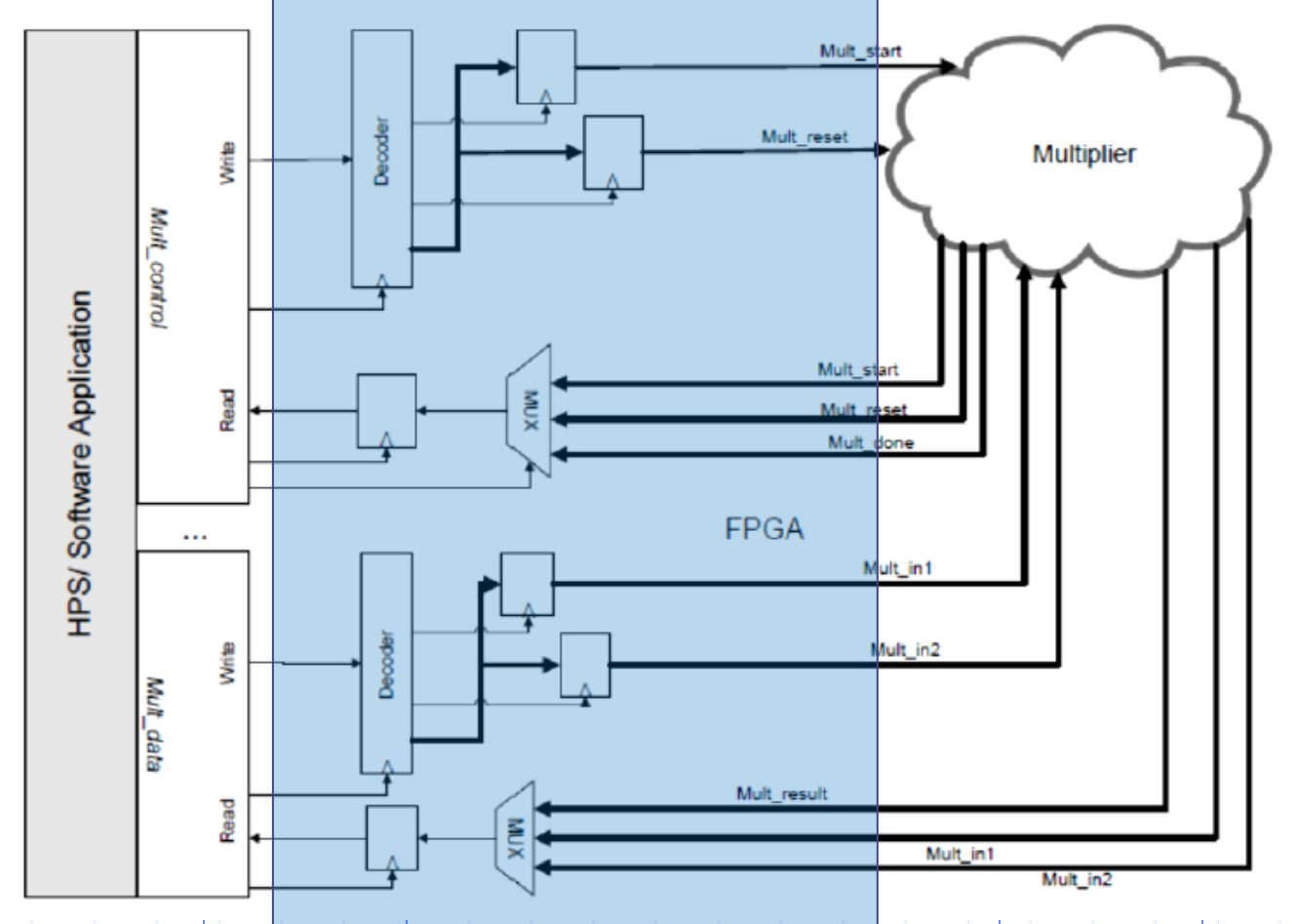

Common Timing Diagrams

## **READING & WRITING DATA**

## Avalon MM Slave Interface

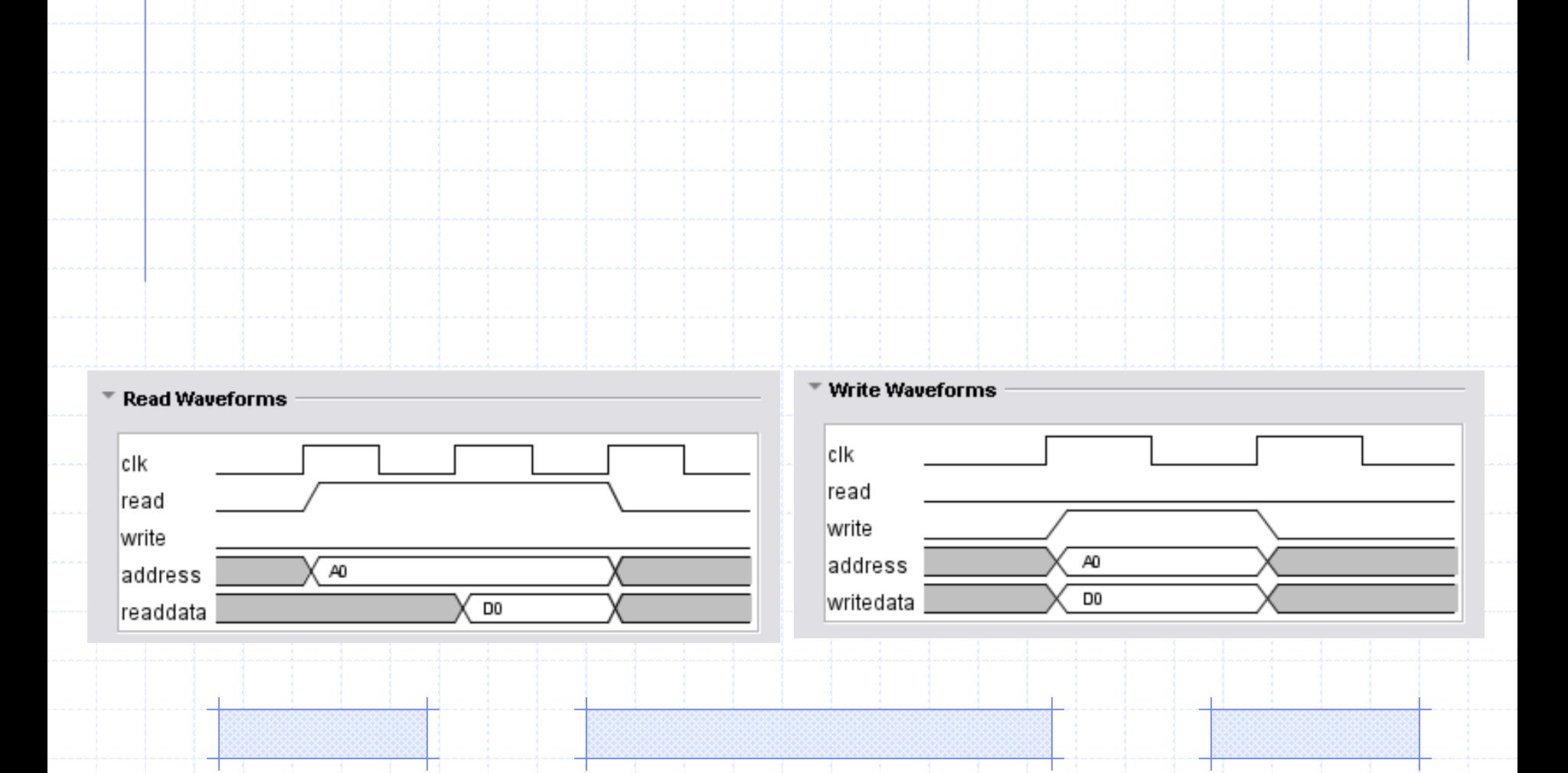

# Avalon MM Slave Interface

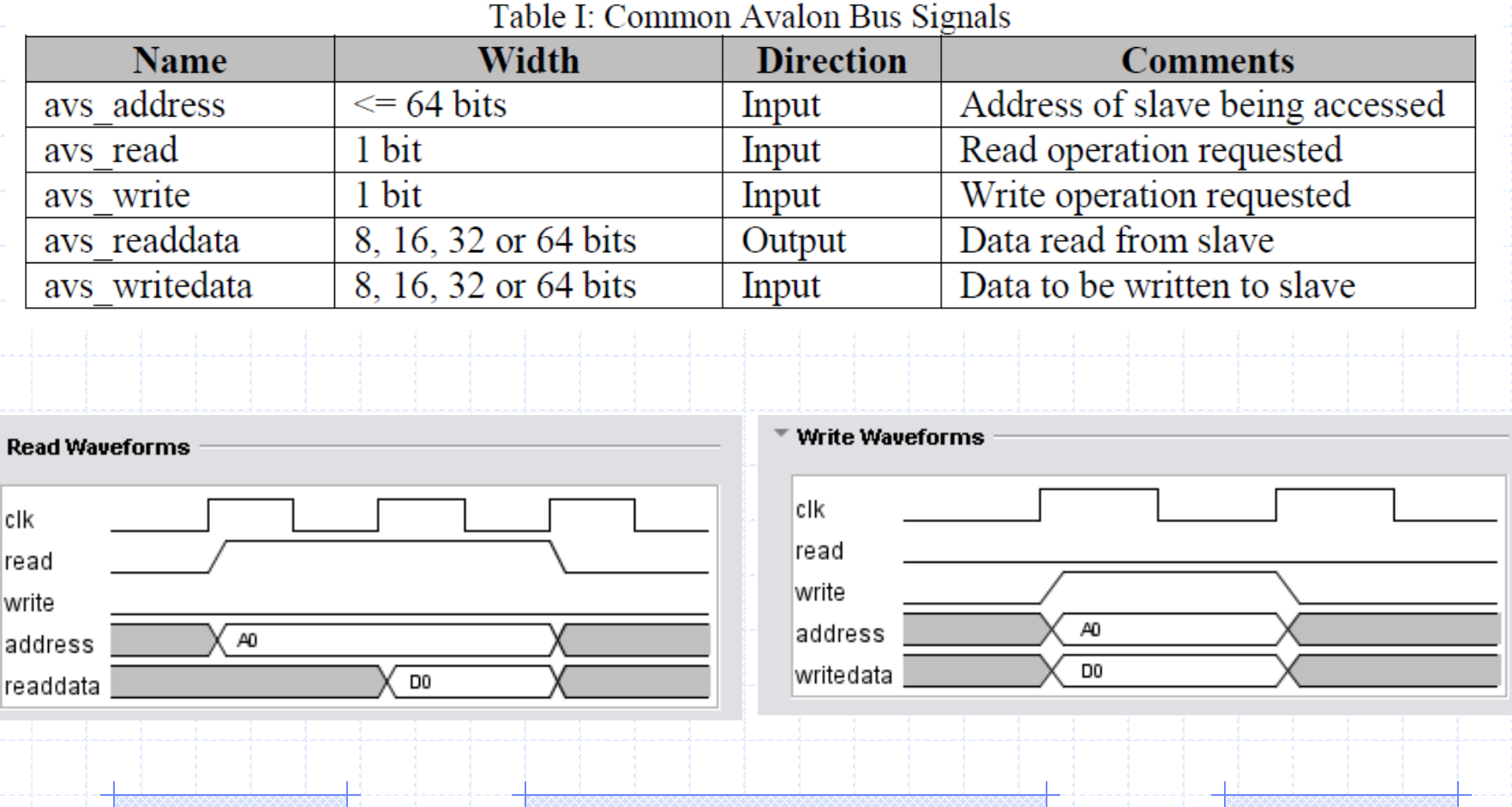

## Qsys: Create Interfaces

La Qsys - soc\_system.qsys (C:\Users\Anita Tino\Dropbox\COE838\Lab4\custom\_ip - Lab Tutorial Solution\soc\_system.qsys)

#### File Edit System Generate View Tools Help

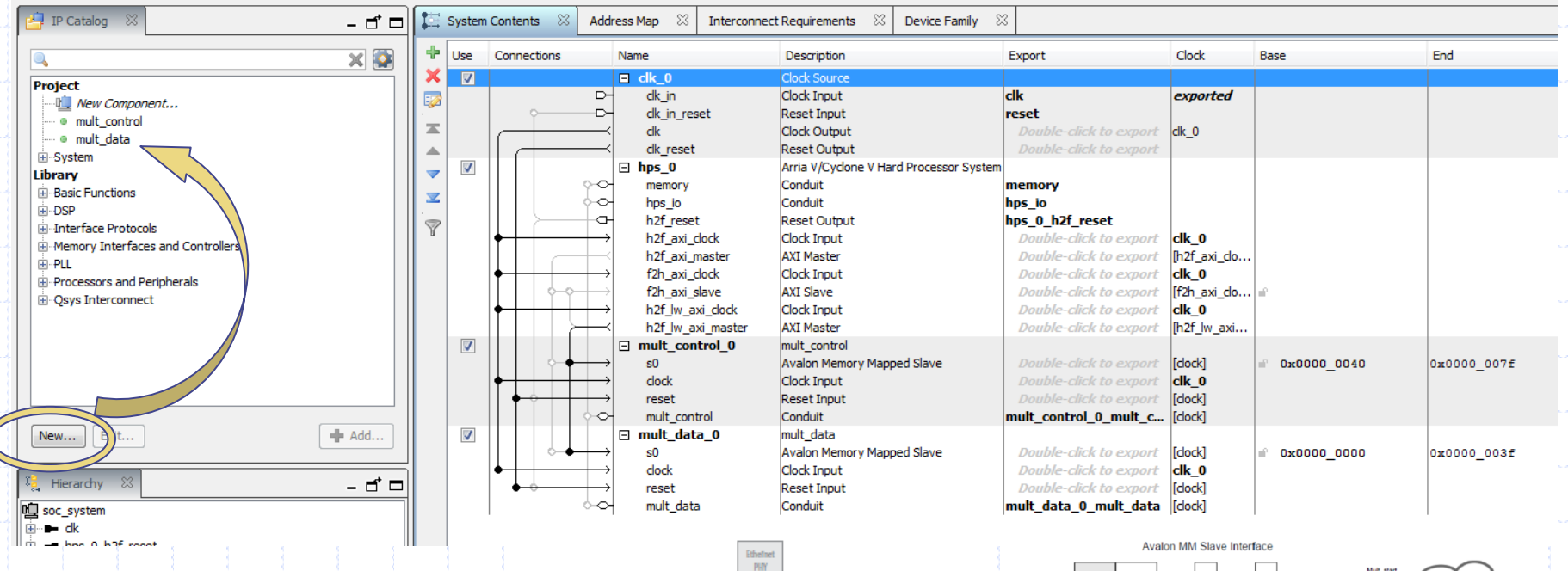

Conduits drive signals off-chip

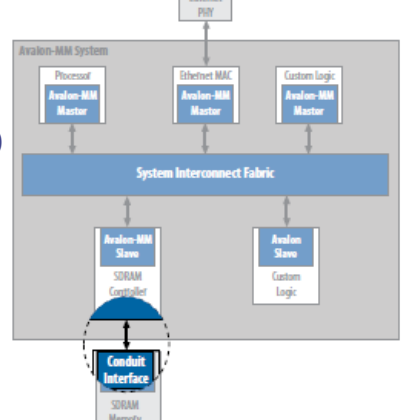

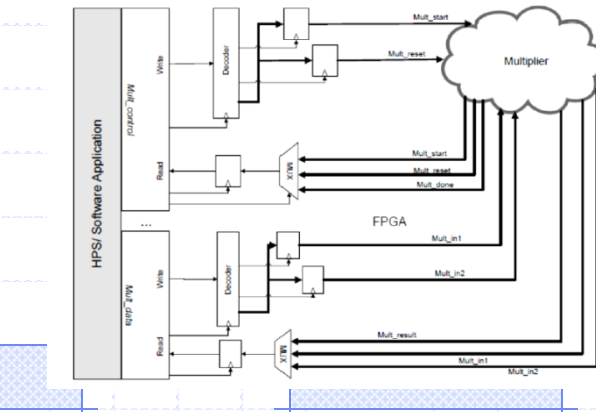

## Qsys: Create Interfaces

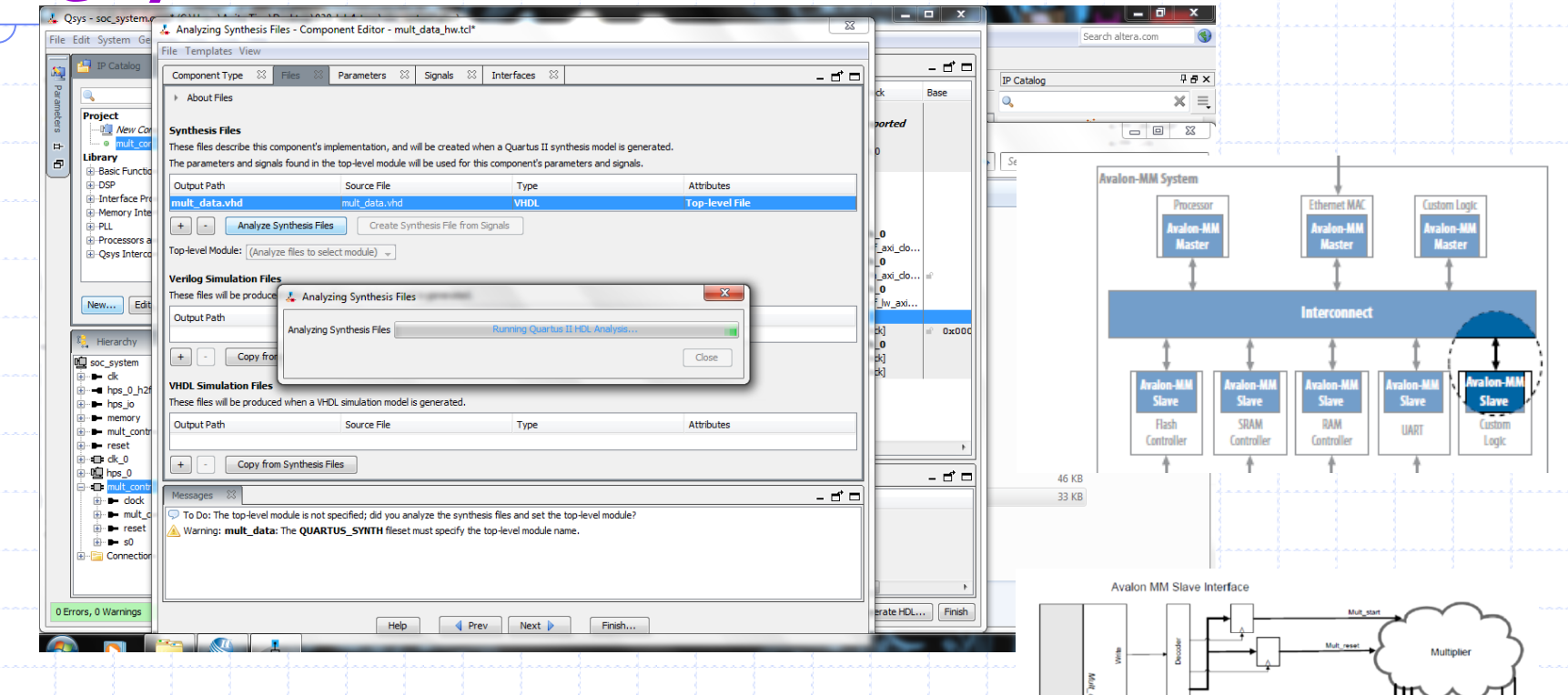

Use Qsys to create the Avalon-MM i/f so that your IP core may communicate through the FPGA fabric to the HPS (i.e. IP – MM I/F – Avalon bus - bridge – axi protocol ) and vice versa

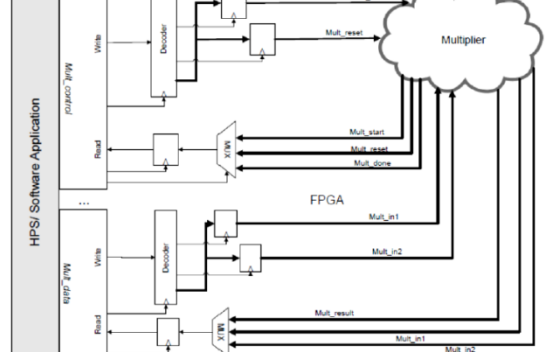

## Avalon MM Slave Interface

```
IF reset = 11) THEN
   avs s0 readdata \leftarrow (OTHERS => '0');
                                                                entity mult data is
   in1 < = (OTHERS = > '0');
                                                                   port (
   in2 \le 0THERS => '0');
                                                                       avs s0 address : in std logic vector (3 downto 0) := (others => '0'); --
                                                                                        : in std logic
                                                                                                                               t = 101tavs s0 read
                                                                                                                               t = 101tavs s0 write
                                                                                        : in std logic
ELSIF(rising edge(clk))THEN
                                                                       avs s0 readdata : out std logic vector (31 downto 0);
   IF(avs s0 read = '1') THEN
                                                                       avs s0 writedata : in std logic vector (31 downto 0) := (others =>
       CASE avs s0 address IS
                                                                       c1k: in std logic
                                                                                                                               t = 101t: in std logic
                                                                                                                              15 = 1013WHEN "0000" =>
                                                                       reset
                                                                      mult_in1 : out std_logic_vector(31 downto 0);<br>mult_in2 : out std_logic_vector(31 downto 0);
              avs s0 readdata \leq mult result;
                                                                                                                                                     -- mu
          WHEN \frac{100001}{1} =>
                                                                       mult result : in std logic vector (31 downto 0) := (others => '0') -- mul
              avs s0 readdata \leq in1;
                                                                   \rightarrowend entity mult data;
          WHEN "0010" =>
              avs s0 readdata \le in2;
                                                                                                  Avalon MM Slave Interface
           WHEN OTHERS \Rightarrowavs s0 readdata \leq (OTHERS => '0');
       END CASE:
                                                                                                                                             Multiplier
   ELSIF(avs s0 write = '1') THEN
                                                                                                Mul
       CASE avs s0 address IS
           WHEN "0000" =>
                                                                                           HPS/Software Application
              in1 \le "00000000000000000" & avs s0 writedata (15 DOWNTO 0);
           WHEN "0001" =>
              in2 \le "00000000000000000" & avs s0 writedata (15 DOWNTO 0);
                                                                                                                                  Molt H
           WHEN OTHERS \RightarrowFPGA
                                                                                                                                    Mult in 1
           END CASE:
                                                                                               Mult
                                                                                               nen-
                                                                                                                                       Mult in1
                                                                                                                                              Ault in:
```
## On the SW Side...

#### //initialize the addresses

mult control = virtual base + ((uint32 t) ( MULT CONTROL 0 BASE) mult data = virtual base + ((uint32 t) (MULT DATA 0 BASE));

```
\frac{1}{2}void copy output () {
    uint32 t word, op1, op2;
    //wait for done
    printf("waiting for done\n");
    while(!(alt read word(mult control+2) & 0x1));
```

```
printf("conversion done\n'n");
word = alt read word (mult data+0) ;
op1 = alt read word(mult data+1);op2 = alt read word(mult data+2);printf("0x%08x * 0x%08x = 0x%08x. [Expected] 0x
if (word == (op1*op2)) {
   printf(" [SUCCESSEUL]\nsuccess++:
```
#### $}e$

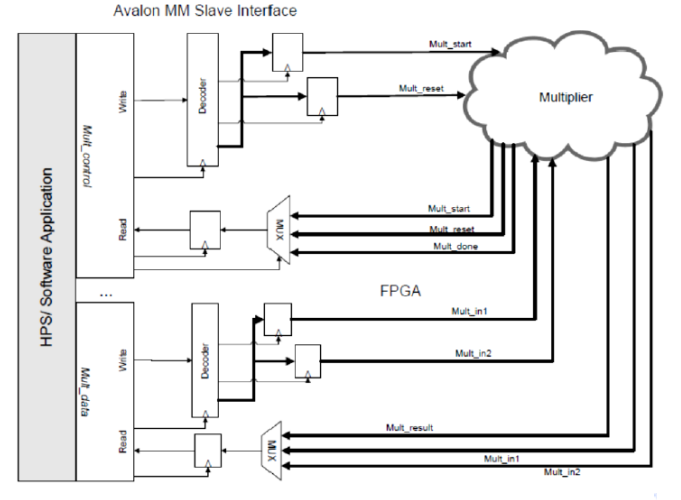

```
IF(reset = '1') THENavs s0 readdata \leftarrow (OTHERS => '0');
   in1 <= (OTHERS => '0'):
   in2 \le (OTHERS \Rightarrow '0'):
```

```
ELSIF(rising edge(clk))THEN
  IF(avs s0 read = '1') THEN
```

```
CASE avs s0 address IS
      WHEN \degree0000" =>
         avs s0 readdata \leq mult result;
      WHEN "0001" =>
         avs s0 readdata \le in1;
      WHEN "0010" =>
         avs s0 readdata \le in2;
      WHEN OTHERS \Rightarrowavs s0 readdata \leq (OTHERS => '0');
   END CASE:
ELSIF(avs s0 write = '1') THEN
   CASE avs s0 address IS
      WHEN "0000" =>
         in1 <= "00000000000000000" & avs_s0_writedata(15 DOWNTO 0);
      WHEN "0001" =>
         in2 <= "00000000000000000" & avs s0 writedata (15 DOWNTO 0) ;
```

```
END CASE:
```
WHEN OTHERS  $\Rightarrow$ 

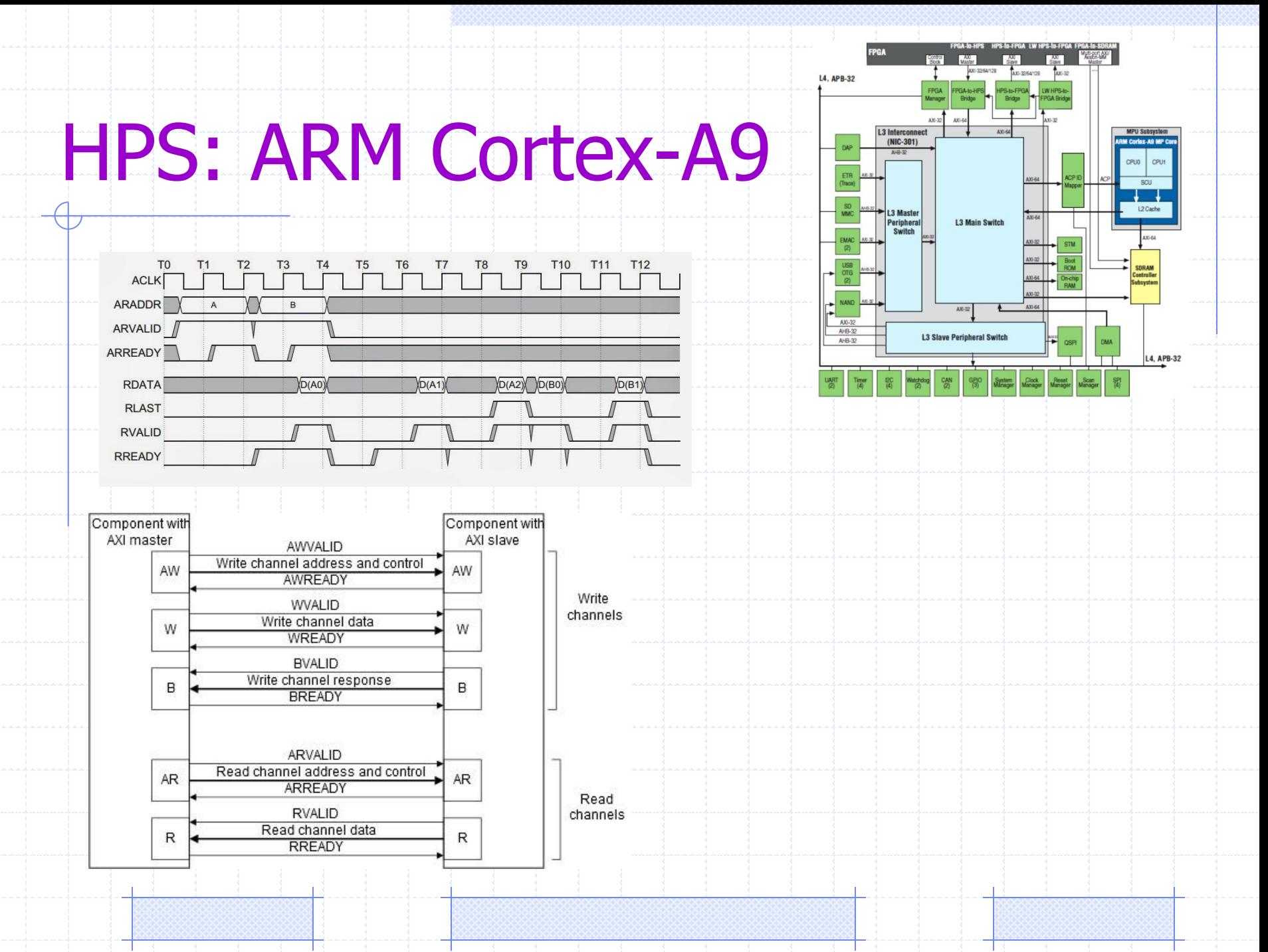

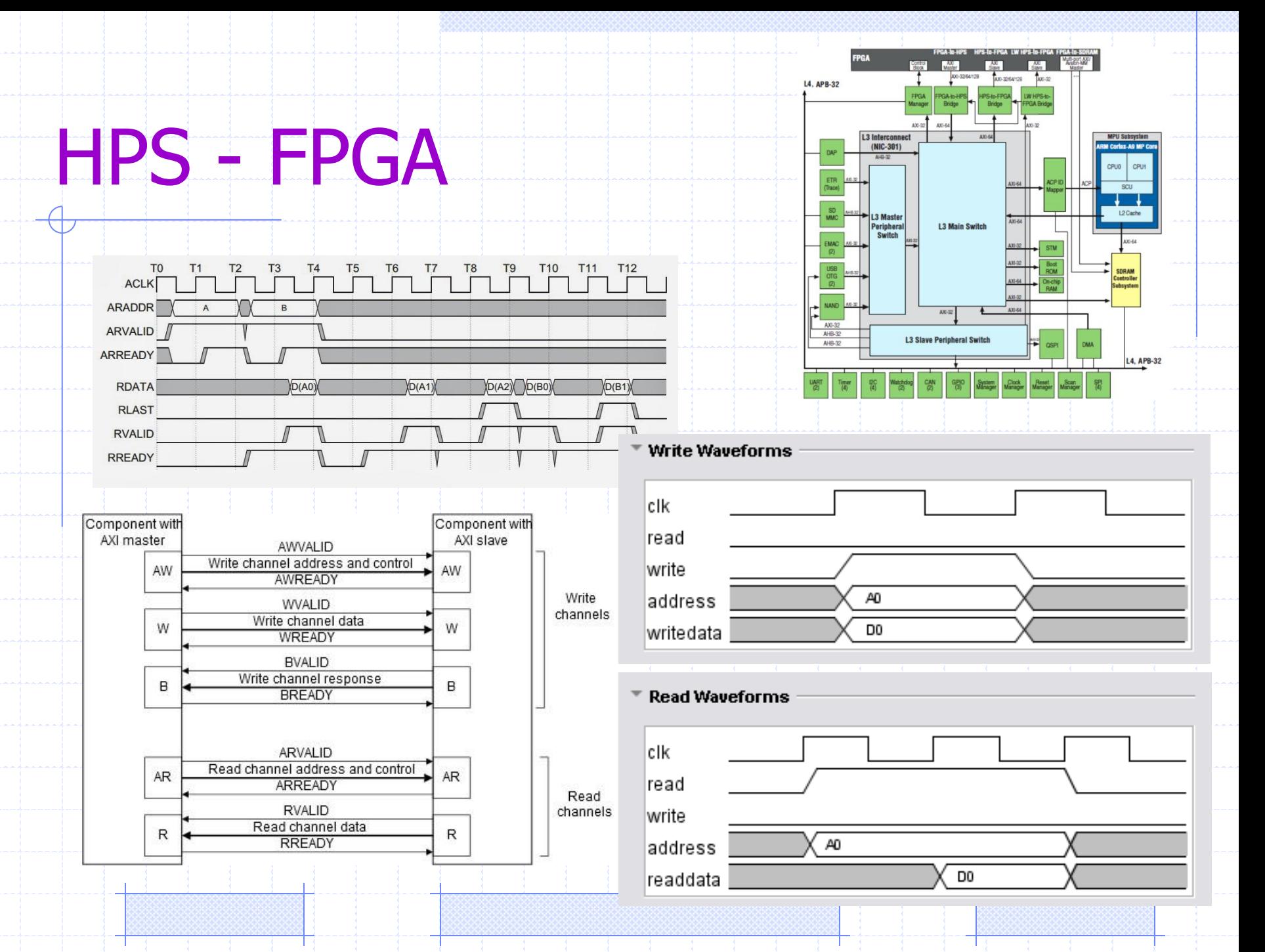

## HPS – FPGA Bridges

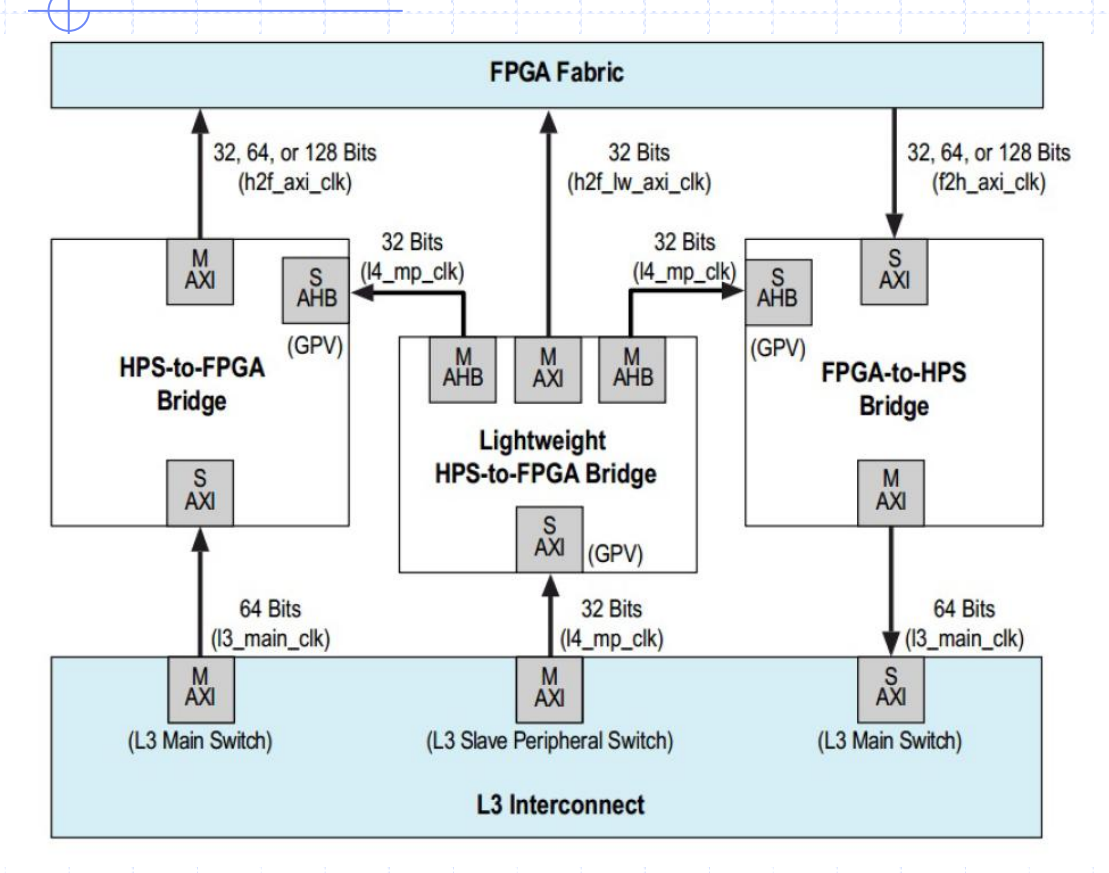

-Modifies data and clock signals to support transportation (protocols, clocking etc) between components

-Connect your slaves to the required bus

-Qsys will make the necessary connections to the bridges for Avalon/AXI compatibility

Source: Altera

## Top-Level VHDL: Putting it all together

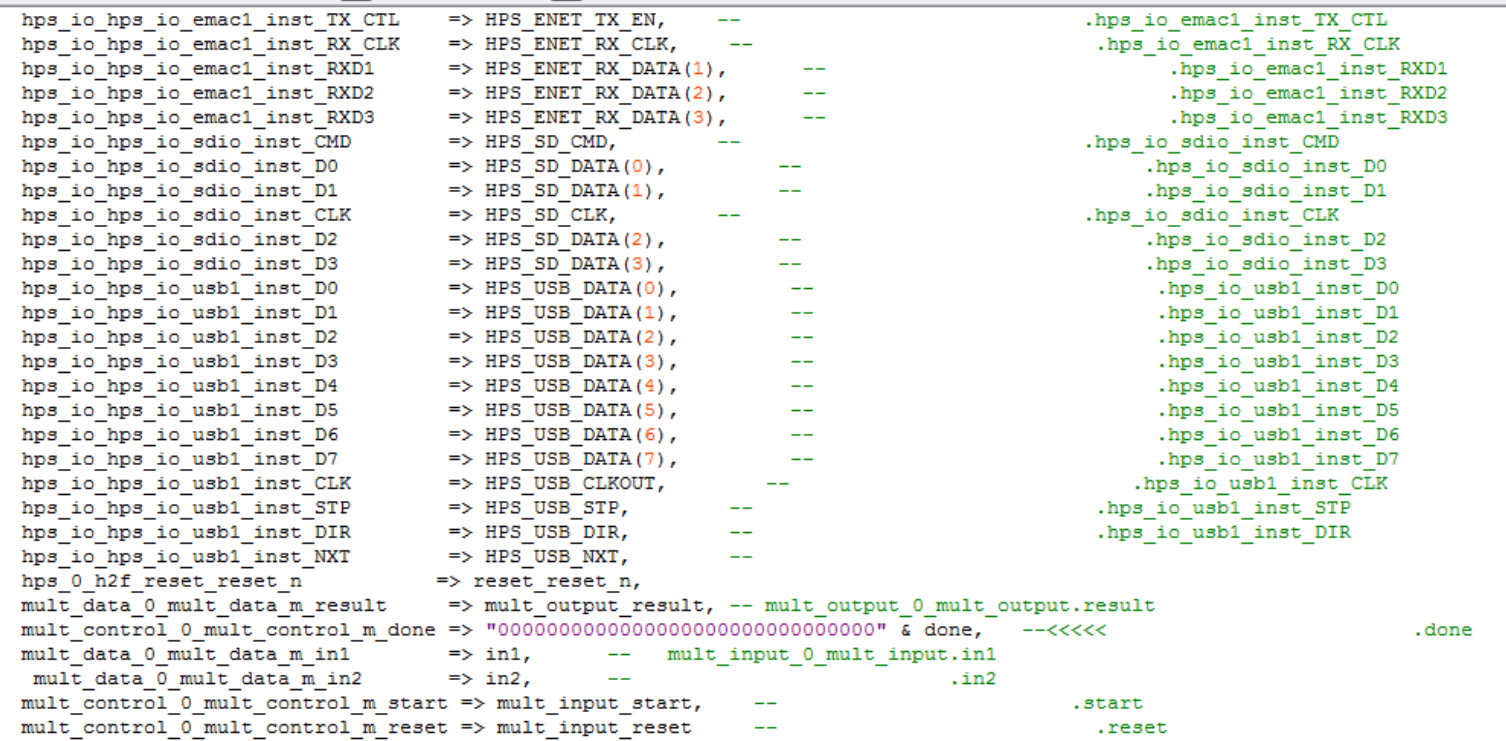

 $\rightarrow$ 

m0 : mult unit

PORT MAP(clk => CLOCK\_50, reset => mult\_input\_reset(0), enable => mult\_input\_start(0), mult\_a => in1(15 DOWNTO 0), mult\_b => in2(15 DOWNTO 0) mult done => done, mult result => mult output result);

END Behaviour;

## HPS Software: Putting it all together

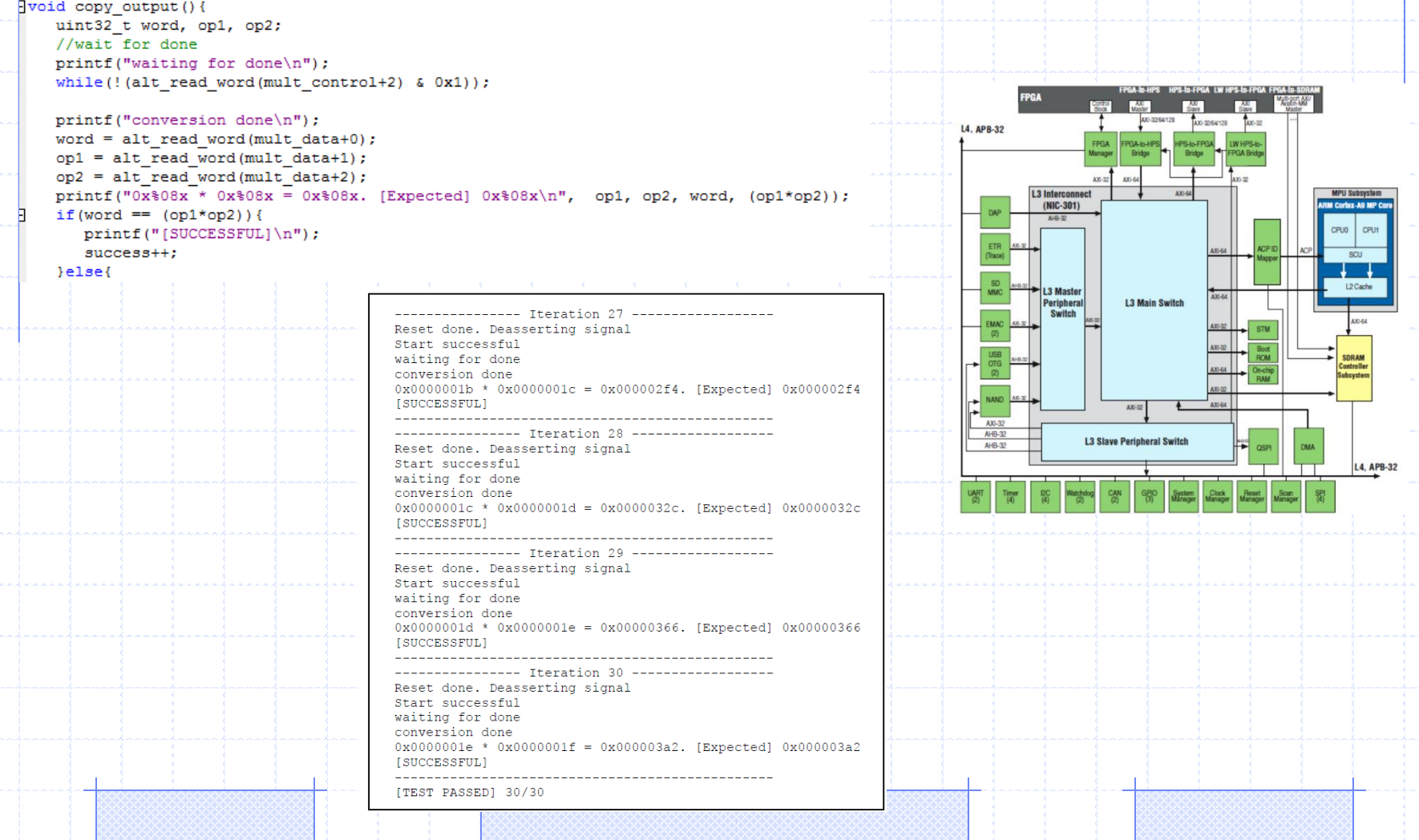

## Lab4 - Avalon MM Slave I/F

Avalon MM Slave Interface

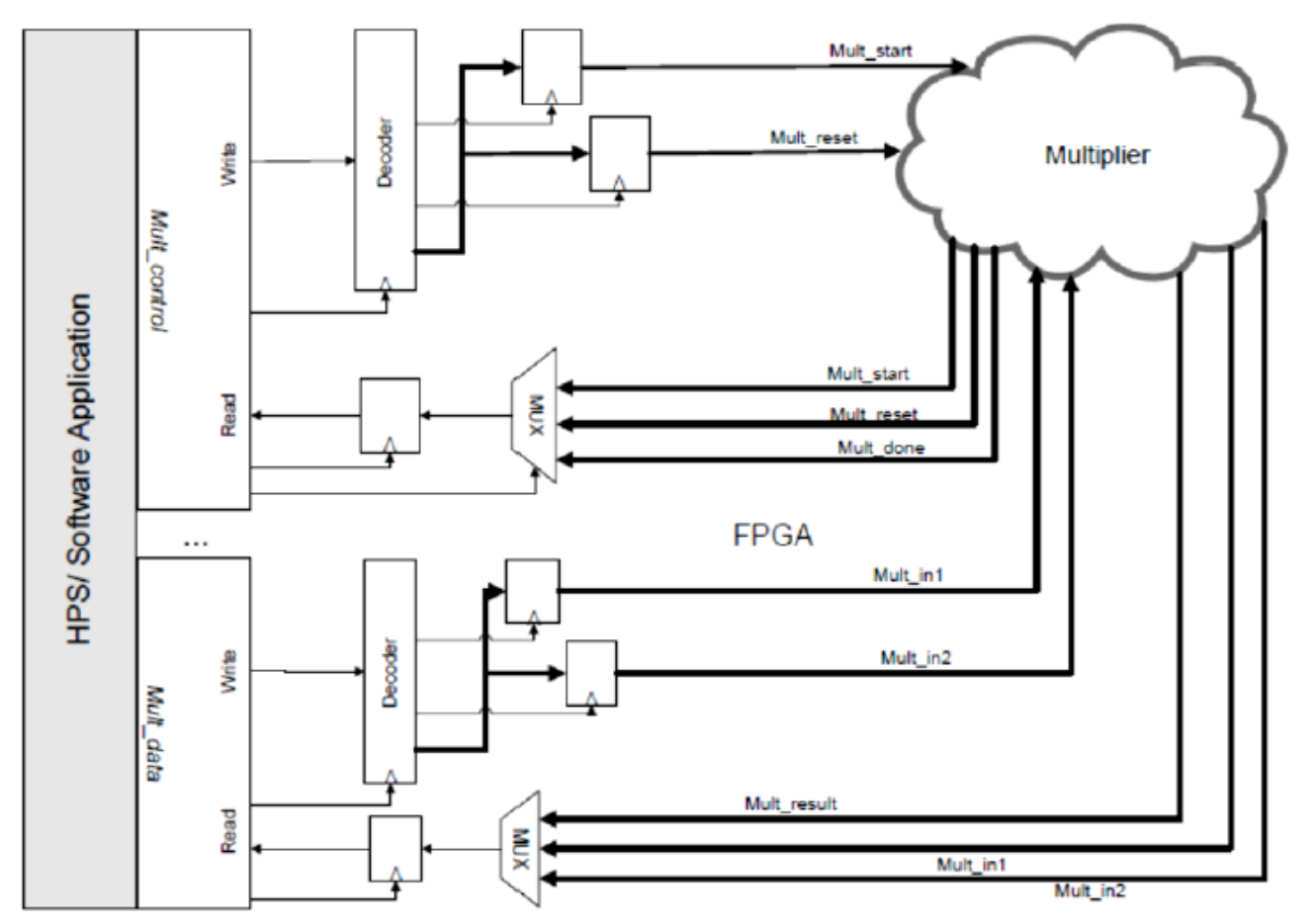

## Lab 4 – Your Assignment

- Create a custom functioned SoC of your choice
	- Obviously, DO NOT use the multiplier as your design
- Points awarded for creativity
- Divide custom IP is obviously not that creative – just doing the opposite!

# **Project : MD5 Decryption SoC Design**

## MD5 Algorithm

for each 512-bit chunk of message //Note: All variables are unsigned 32 bit and wrat break chunk into sixteen 32-bit words  $M[j]$ ,  $0 \leq j \leq 15$  $var int[64] s, K$ //s specifies the per-round shift amounts //Initialize hash value for this chunk:  $s[0..15] := \{ 7, 12, 17, 22, 7, 12, 17, 22,$  $var int A := a0$ var int  $B := b0$  $s[16..31] := \{ 5, 9, 14, 20, 5, 9, 14, 20, 5,$  $var int C := c0$  $var int D := d0$  $s[32..47] := \{4, 11, 16, 23, 4, 11, 16, 23, 4,$  $s[48..63] := \{ 6, 10, 15, 21, 6, 10, 15, 21, 6,$ //Main loop: //K constants for i from 0 to 63 K[ 0.. 3] := { 0xd76aa478, 0xe8c7b756, 0x242070db, if  $0 \le i \le 15$  then K[ 4.. 7] := { 0xf57c0faf, 0x4787c62a, 0xa8304613,  $F := (B \text{ and } C)$  or  $((\text{not } B) \text{ and } D)$ K[ 8..11] := { 0x698098d8, 0x8b44f7af, 0xffff5bb1,  $q := i$  $K[12..15] := \{ 0x6b901122, 0xfd987193, 0xa679438e,$ else if  $16 \le i \le 31$ K[16..19] := { 0xf61e2562, 0xc040b340, 0x265e5a51,  $F := (D \text{ and } B) \text{ or } ((not D) \text{ and } C)$ K[20..23] := { 0xd62f105d, 0x02441453, 0xd8a1e681, K[24..27] := { 0x21e1cde6, 0xc33707d6, 0xf4d50d87,  $q := (5 \times i + 1) \mod 16$  $K[28..31] := \{ 0xa9e3e905, 0xfcefa3f8, 0x676f02d9,$ else if  $32 \le i \le 47$  $K[32..35] := \{ 0xfffa3942, 0x8771f681, 0x6d9d6122,$  $F := B$  xor  $C$  xor  $D$  $K[36..39] := \{ 0xa4beea44, 0x4bdecfa9, 0xf6bb4b60,$ q :=  $(3 \times i + 5) \mod 16$ K[40..43] := { 0x289b7ec6, 0xeaa127fa, 0xd4ef3085, else if  $48 \le i \le 63$ K[44..47] := { 0xd9d4d039, 0xe6db99e5, 0x1fa27cf8,  $F := C \nvert (B \nvert or \nvert (not D))$ K[48..51] := { 0xf4292244, 0x432aff97, 0xab9423a7, q :=  $(7 \times i)$  mod 16  $K[52..55] := \{ 0x655b59c3, 0x8f0ccc92, 0xffeff47d,$  $dTemp : = D$ K[56..59] := { 0x6fa87e4f, 0xfe2ce6e0, 0xa3014314, K[60..63] := { 0xf7537e82, 0xbd3af235, 0x2ad7d2bb,  $D : = C$  $C : = B$ //Initialize variables:  $B := B + leftrotate((A + F + K[i] + M[g]), s[i])$ **var** int a0 :=  $0x67452301$  //A  $A := dTemp$  $var$  int b0 := 0xefcdab89  $//B$ end for **var** int  $c0 := 0x98$ badcfe  $1/c$ //Add this chunk's hash to result so far: **var** int  $d0 := 0x10325476$  $//D$  $a0 := a0 + A$  $b0 := b0 + B$  $c0 := c0 + C$  $d0 := d0 + D$ end for var char digest[16] := a0 append b0 append c0 append d0 //(Output is in little-endian) //leftrotate function definition leftrotate  $(x, c)$ return  $(x \ll c)$  binary or  $(x \gg (32-c))$ ;

## MD5 Standard Project

Avalon MM Slave Interace

**MD5 VHDL Core** 

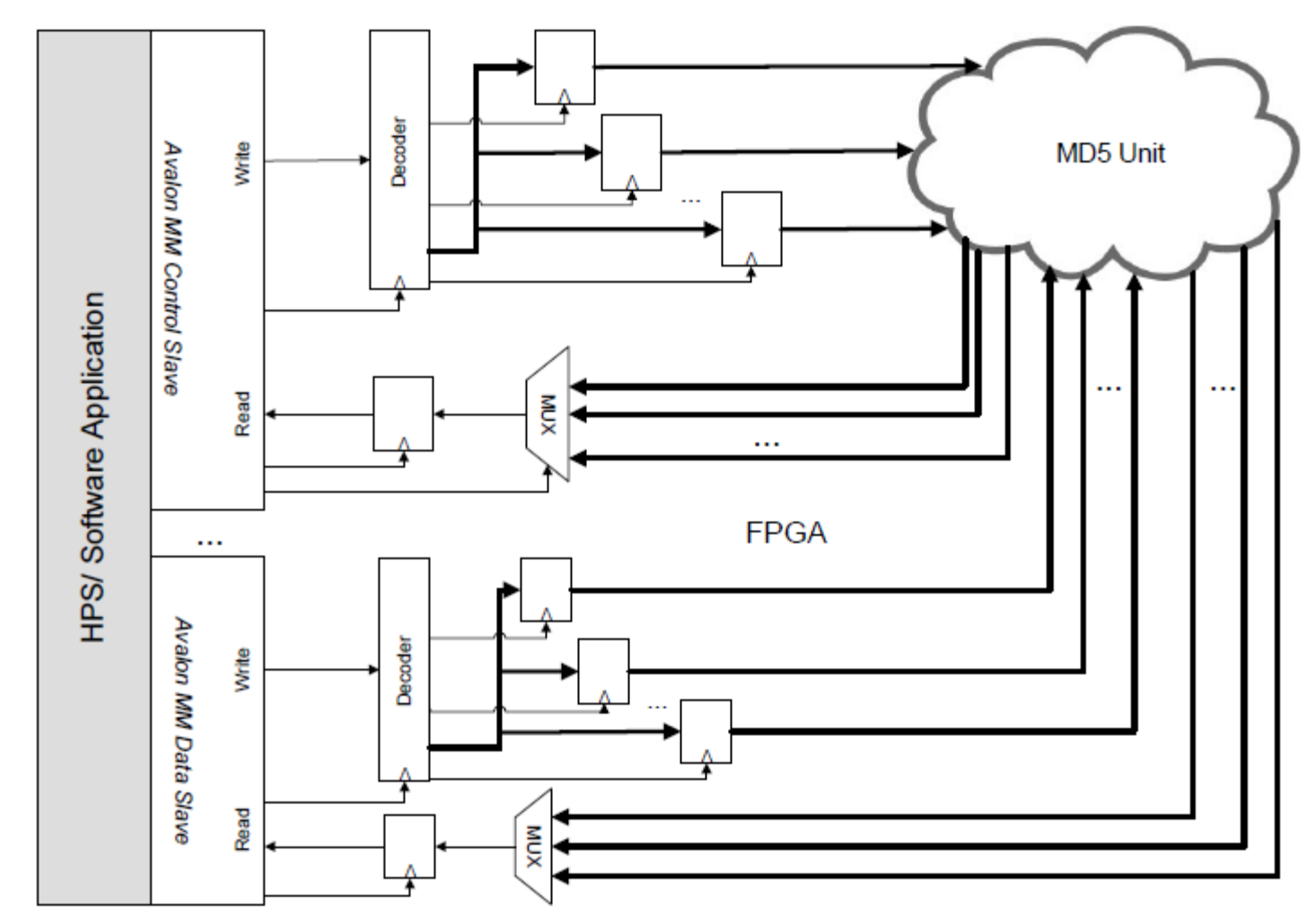

# MD5 Timing Characteristics

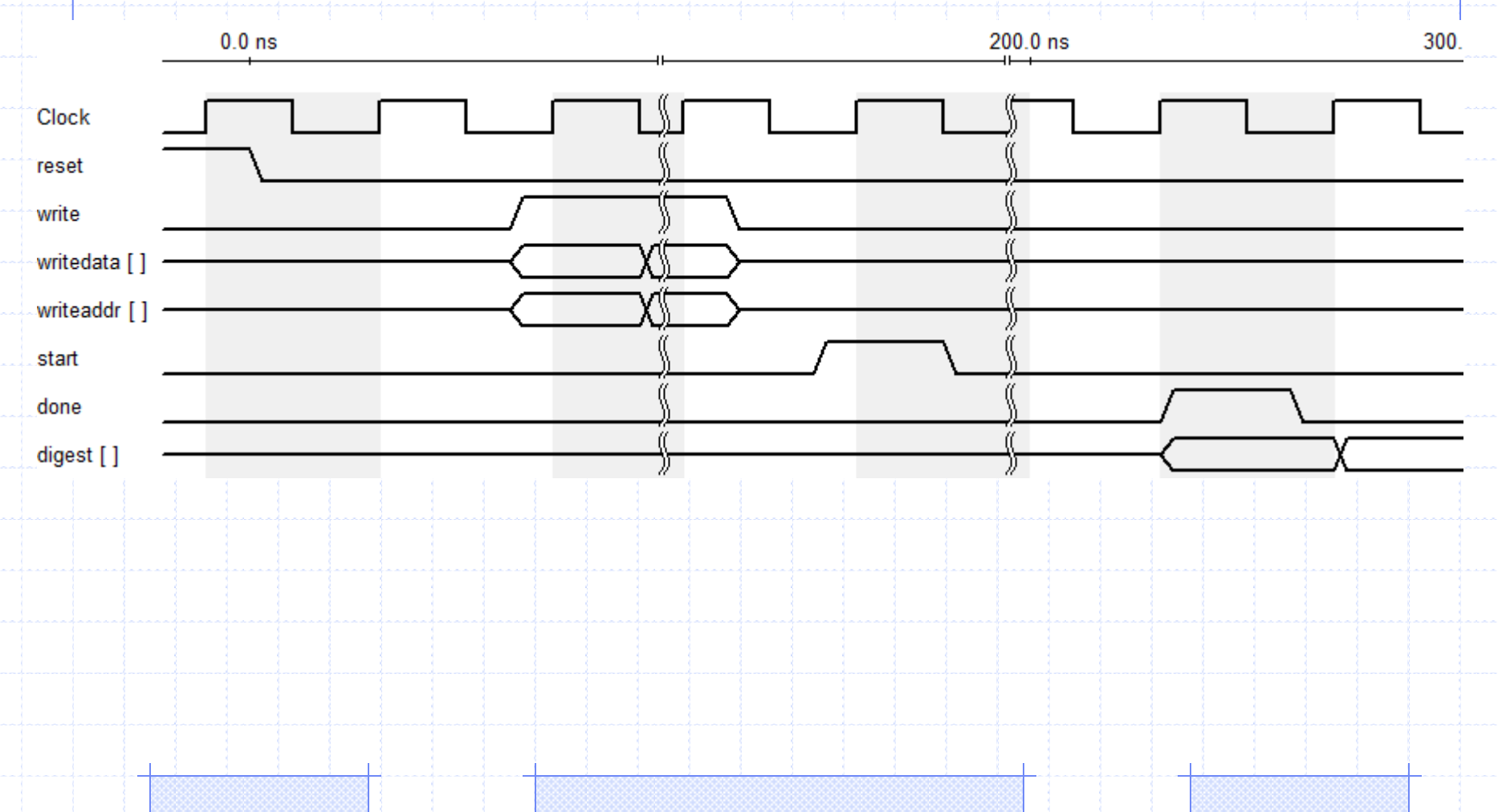

## MD5 Project

- **Analyze** the MD5 Core Obtain a thorough understanding
	- VHDL RTL analysis
	- Test bench => 1 core vs 32 cores
	- Timing properties in ModelSim & lab manual
	- **Design Avalon MM Interface**
	- **Design HPS Software Application** 
		- Generate Messages
		- Send constant data, send message
		- Receive digest when complete
		- Calculate hash time, # of hashes, hash rate, correct answer etc
- Parallel vs Sequential
- **Formal report** must follow specifications
- Bonus projects  $= 2 5%$  bonus on final COE838 grade

## Some Bonus Projects ...

## **DE1-SoC MTL**

• Develop an SoC that can be controlled by an Android app running on the DE1-SoC – Special report

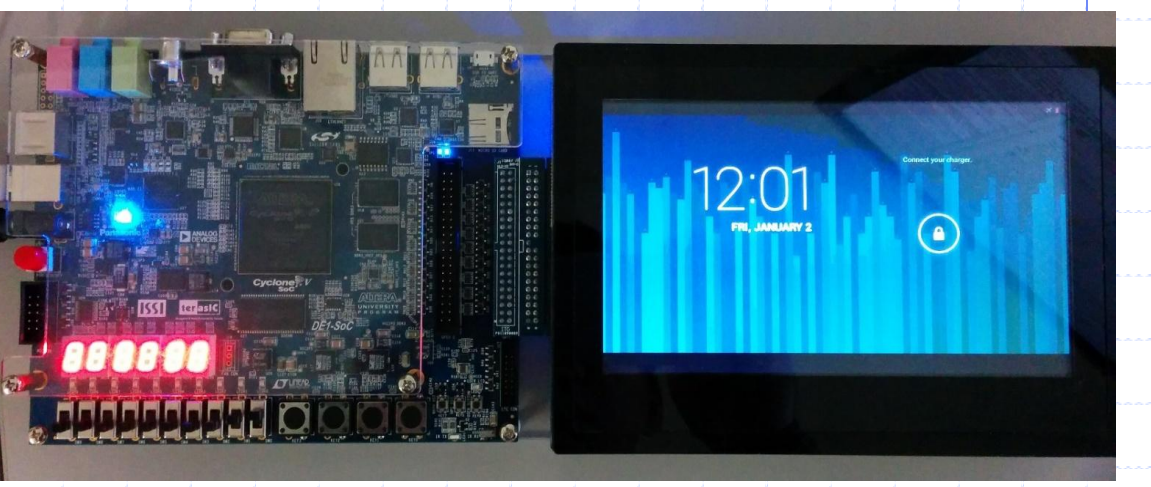

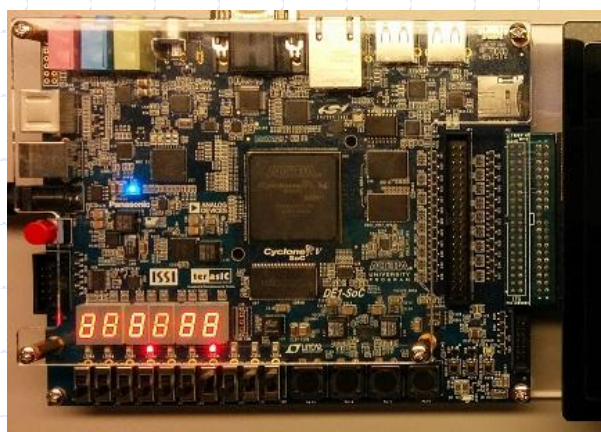

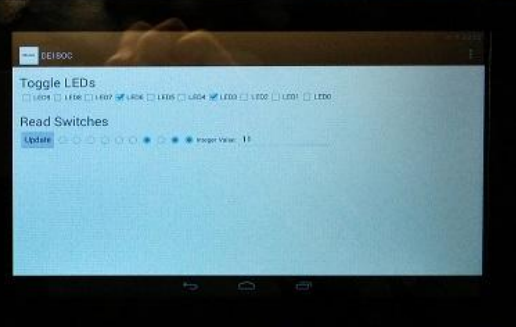

## Some Bonus Projects ...

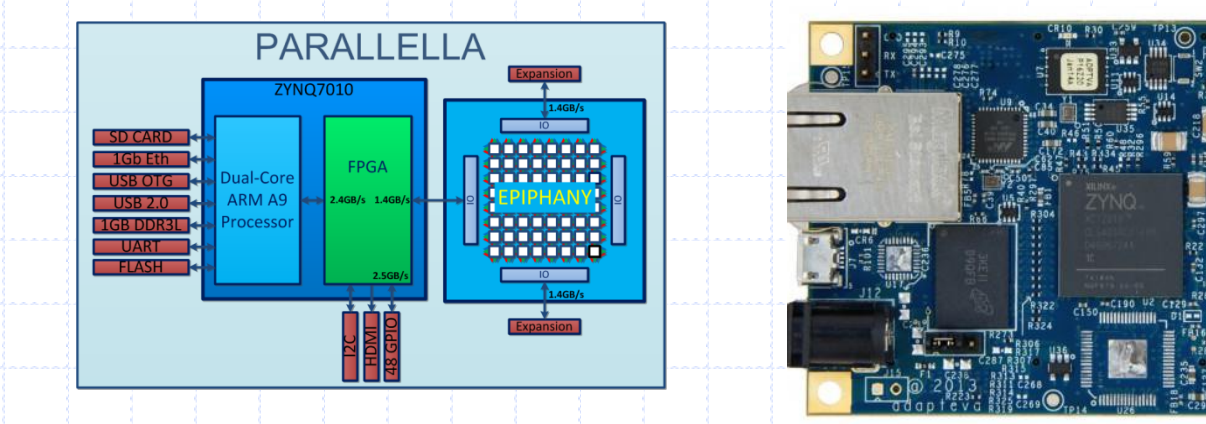

**Parallella** – making heterogeneous high performance parallel platforms attainable to general public (16 – 64 cores on a board)

• Create a MM application (i.e video processing, bitcoin etc) for the Parallella, determining statistics and providing comparisons to another platform (i.e. X86)

https://www.youtube.com/watch?v=hFWIC3RF0f8

Some Bonus Projects ... • DE1-SoC – video processing SoC design, inputs a graphic and displays an altered graphic on VGA (or screen) – Picture or video filtering using SoCs • HLS – LegUp vs custom design (or IP) to develop same hardware for an SoC on DE1-SoC. Compare various stats of performance, power, area etc

## Mini Bonus

• +1-2% on project mark - .c application equivalent which performs MD5 decryption. Use pure HPS vs HPS/FPGA vs x86 (compare stats)  $- +2-5%$  Implement above  $+$  Use h2f bus

(64b, 128b) & compare statistics